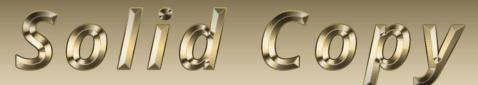

The CW Operators Club Newsletter January 2022 — Issue 144

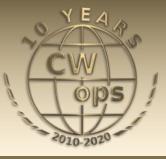

# CQ WW from Greece

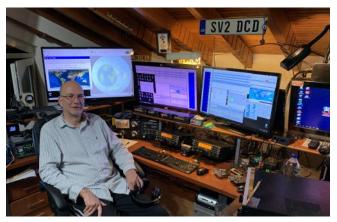

Marko, N5ZO, reports on his CQ WW CW operation from J42L. <u>See story on page 19</u>.

## **President's** Message

Welcome to 2022! The New Year is starting once again full of uncertainty about the Covid 19 pandemic which seems set to influence our lives for some time yet. Fortunately, the limita-

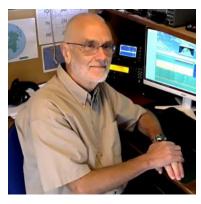

tions this may place upon us won't affect most

(Continued on page 2)

CWops "CWT" Every Wednesday at 13z, 19z, 03z (+1), 07z (+1),1 hour each session Exchange: name/number (members) name/SPC (non-members) Avoid DX pileups!

US Vanity Callsign web site: http://cwomc.org

**CWops "neighborhood":** Look for CWops on 1.818, 3.528, 7.028, 10.118, 14.028, 18.078, 21.028, 24.908, 28.028, 50.098 "and up"

### **CWops Officers and Directors**

President: Stew Rolfe, <u>GW0ETF</u> Vice President: Peter Butler, <u>W1UU</u> Secretary: Jim Talens, <u>N3JT</u> Treasurer: Craig Thompson, <u>K9CT</u> Director: Theo Mastakas, <u>SV2BBK</u> Director: Raoul Coetzee, <u>ZS1C</u> Director: Matt Frey, <u>CE2LR</u> Director: Bert Banlier, <u>F6HKA</u> Director: Barry Simpson, <u>VK2B</u> Director: Riki Kline, <u>K7NJ</u> Director: Ken Tanuma, <u>JN1THL</u> WebGeek: Dan Romanchik <u>KB6NU</u> Newsletter Editor: Tim Gennett <u>K9WX</u>

### **Table of Contents**

| President's Message                   | 1  |
|---------------------------------------|----|
| From the Editor: In the Mail          | 3  |
| N1LN: CW Open Awards Update           |    |
| News & Notes                          | 6  |
| K6RB: Giving Back Update              |    |
| N3JT: Operators Declining Nomination  |    |
| W6SX: How We Were, WB7DND             | 15 |
| KC4D: CWops 2022 Dayton Dinner        | 16 |
| K7NJ: The Award for Advancing the Art | 17 |
| K9CT: Annual Financial Report         | 18 |
| N5ZO: Contest Operation from J42L     | 19 |
| KT9X: I've Got Cooties!               | 23 |
| ZL2VGA: CW Traffic Net in New Zealand | 25 |
| KR2Q: ACA Tracking                    | 27 |
| K3PP: 2021 Year in Review             | 30 |
| N5PHT: 1000 Consecutive CWT Sessions  | 31 |
| New Members                           | 33 |
| CW Academy                            | 34 |
| <u>CWops Tests</u>                    | 34 |
| CWops Member Awards                   | 38 |
| QTX Report                            |    |
| My Story: New Member Biographies      | 46 |

of what we do, so we can look forward to another exciting year of CW activity. The progress of cycle 25 with the improving HF conditions will hopefully continue to increase activity on the higher bands and freshen up our CMA/ACA Operating Awards numbers. Remember also that the 0700 Thursday CWT is now live as a 4th qualifying session of particular interest to EU and Region 3 members. It should be a good year.....

The numbers wishing to either learn CW from scratch or resurrect the skills from an earlier period continue moving in the right direction too. This is in no small part due to the efforts of our CW Academy which has built a reputation as a highly effective training program with a good record of success. Other indicators of growing interest in CW include a recently formed private Facebook group that goes under the name of The Slow Morse Club which last time I checked had a membership of over 7000. Among the often disparate aims and ideas expressed on their pages is one that is shared by all learners at one time or other in their 'CW learning curve' - how to make the leap to having real life CW QSOs on the radio. CWops now tackles this issue head on with two programs aimed at our Academy students while at the same time offering a welcoming hand to anyone in need – these are *Giving Back* and the *K1USN Slow Speed Contests*. Perhaps it's a good time to remind everyone how these work and how members can help.....

We all know about the small army of volunteers that comprises the CW Academy and the terrific work they do to provide large numbers of individuals with the skills they need to practice the noble art of CW on our amateur bands. Many of the students having completed their course(s) and excited with the prospect of a life on CW will be facing a confidence gap as they tune through the lower parts of the HF bands searching for well sent code at a speed they feel comfortable with. The CW Academy wishes to nurture its students beyond the completion of a course and the issue of a certificate which is why our programs *Giving Back* and the *Slow Speed Contests* exist. Both of these are designed for members and other volunteer CW operators to provide learners with a sympathetic ear and give a little back to keep amateur CW going into the future. CWops is truly grateful to those who give a little of their time to support these aims.

**Giving Back** – This is a program to help those wanting to take the first steps in conversational CW – details can be found in *Solid Copy* and <u>on</u> the CWops web site. At 7 pm local time each day in different time zones, volunteers go on air and call CQ at 15-20 wpm on mainly 40 m (or 80 m if propagation is difficult) according to a schedule organised by K6RB. There is good support in North America and Japan but we need more activity from volunteers in Europe. No-one expects each volunteer never to miss a few sessions but there are some calls who rarely seem to activate

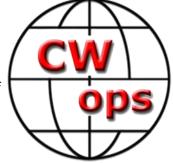

the slots they volunteered for (Rob is now removing those who haven't returned a 'stations worked' list for 2 consecutive months). If you can no longer fulfil the role please let Rob know so he can keep the schedule up to date; students and learners will be looking at the timetable and will be disappointed if they consistently fail to hear those calls at the expected times. Even if your call is not down on the schedule and you can't commit to regular participation but are at a loose end, anyone is welcome to come on at 7 pm local time any day and call CQ CWA (or GB) and hope-fully provide QRS rag-chewing practice for some appreciative learners. Helping in this way can be very rewarding and anyone wanting to do this regularly just needs to ask Rob K6RB to be put in the schedule.

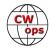

**Slow Speed conTests (SSTs)** – These were instigated by members of the K1USN Radio Club who also belong to CWops. It follows a similar format to our CWTs but at speeds between 15-20 wpm. It began as an hour at 0000 UTC on Mondays and has been very successful in North America with lots of members coming on to support Academy students and other learners. In February this year a second hour was started at 2000 UTC on Fridays to better suit European participation. However the enthusiasm shown in North America has not been mirrored over here in Europe and the Friday session has developed into just another W/VE event which is disappointing. While we are extremely grateful to all the North American members who show up, this

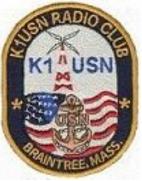

second session won't fulfil its original aim unless more EU members join in. Details of the SSTs can be found at <u>http://www.k1usn.com/sst.html</u>.

I'm sure every keen CW operator wishes to see the mode continue after we're gone. We undoubtedly have a reservoir of hams out there keen to attain the skills that we have developed over years of practice and effort. Perhaps taking a few minutes every month out of our normal operating patterns to help beginners is relatively trivial set next to the encouragement and satisfaction it brings – to both teacher and pupil. To those who already do this, and more, our thanks! Anyone else who maybe is still wondering about a New Year resolution, this could be your chance..;-)

Have a great 2022!

73, Stew GW0ETF, President

## From the Editor

### In the Mail

Some interesting things showed up my email this past month.

The one I found most interesting also showed up in your email if you subscribe to the CWops reflector and elect to receive individual messages. On December 20, <u>Tim, N3QE posted</u>:

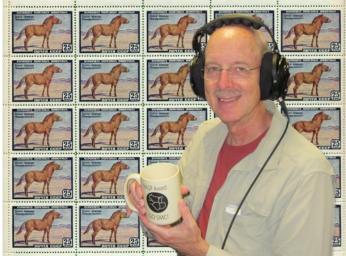

(Continued on next page)

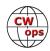

"Been having fun doing deep dives into ARRL DX public logs!

"Below are the 10 most common CW callsign single-letter busts in callsigns. (There are also dropped letters, inserted letters, and swapped letters but those might be a different subject.)

- 0.30% of H's are busted into S
- 0.18% of B's are busted into D
- 0.18% of 8's are busted into 7
- 0.11% of V's are busted into U
- 0.09% of S's are busted into I
- 0.09% of D's are busted into B
- 0.08% of S's are busted into H
- 0.07% of 7's are busted into 8
- 0.06% of 0's are busted into 9
- 0.06% of F's are busted into R

"Some patterns I notice:

- Four of the five most common busts are dropped dits.
- H is almost four times more likely to be busted into S than the other way around.
- Digits are most likely to be busted to other digits and letters are most likely to be busted to other letters. Most hams evidently know that ham callsigns have at least one digit, and maybe they know the ones that are likely to have two digits. (Down the list at #21 is 0.05% of 5's being busted into H. There's also 0.06% of zeroes busted to the letter oh, but that probably has to do more with typing bad habits than "original" bad copy.).
- Another random factoid: the least common letter in callsigns is "Q". While my suffix begins with Q, I've been told by old-timers that US suffixes didn't begin with Q's until the 1970's or so, maybe to avoid confusion with Q-signals?
- The letter least likely to be busted is "E". Less than 0.03% of E's were busted. The most likely to get busted is H, at 0.35%. That's a factor of more than 10 between the two extremes. (Note I have not yet compiled statistics on how many E's were dropped!)"

His post turned on the spigot and in the course of just two days the thread accumulated a total of 79 posts, which has to be a record. I was reassured by how many of those posting, including some well-known callsigns that I thought always got perfect copy, confessed to being subject to one of the common busts listed. And a number of others described a personal nemesis not included in his list. Which is the case for me: If your call starts with a WB6 and you send it to me too fast, I will ask for a repeat or at least be slow to come back to you because I have to back-space to change that W66 or W6B to WB6.

**Switching topics:** I received an email from a member who, while asking to remain anonymous, also asked if I could, "put a little blurb in *Solid* Copy about stations sending an ID more frequently?

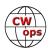

"I mostly S&P and some stations seem to go on for quite a few calls before IDing. I would note that AA3B, K3WW and a few of the other top stations ID constantly.

"It's frustrating to have to wait through five or six QSOs to get their call.

"Maybe just a suggestion that people ID every second or third call, at least." He asked that this be framed as a suggested operating protocol and a courtesy to the S&P crowd.

I thought about his suggestion just now as I took a break from newsletter work to operate a CWT. I almost always operate the CWTs using assistance so, on those occasions when I search and pounce, I can almost always put a callsign to a signal I see on the panadapter. And I think I do a pretty good job of IDing everything third QSO or so when I am fortunate to have multiple callers waiting to work me when I run. But I feel his pain because in other contests where I am NOT using assistance or don't want to rely on a spot to tell me who I am working, I am frustrated by stations that call CQ for minutes on end without once IDing. Like so much in life, this seems to be a question of balance: satisfying your need as a running station to maximize your score while satisfying your QSO partner's need to have fun, however they define that. Radiosport is unique in that competitors must cooperate to score points. Is your operating style cooperative?

**My biggest laugh** of the month was shared a new member (name and call will not be mentioned here) who included a photo with his biography as requested, but I questioned whether that photo could really be <u>his</u> photo. I checked his QRZ page and the person I saw pictured there was definitely not the person in the photo he had sent. I debated how best to respond or even if I should respond. I finally sent a reply asking if that was really him. To which he replied back, "LOL....no it is not. I am glad you checked. That was a mouse slip that transferred the wrong file. Let me try again. I am now in trouble. That was a **bad (**emphasis added) picture of my XYL that was taken for a passport photo at home. When I informed her that I had accidentally sent that particular picture, her remark was: "YOU DID WHAT????"

I know how easy it would be to make that particular mistake.

In fact, I just now realized the picture I have been including with my column each month for the past five years is the wrong picture, IT'S NOT ME! Here is my correct photo and I am glad to get that cleared up.

73, Tim K9WX, Editor

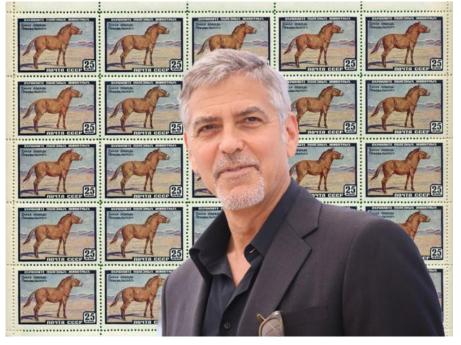

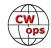

## 2021 CW Open Awards

### **Bruce Meier, N1LN**

Thought I would send an update about the plaque and trophy status for the 2021 winners. The shipping process is a bit different this year than all previous years. ICOM shipped all the awards to me and I will be repacking /shipping to the nine winners. To see the complete list of winners please refer to the <u>October Solid Copy newsletter</u>. I received the awards from ICOM around December 20th, but decided not to ship anything until the volume of holiday shipments went away. As of this morning, January 4, I am happy to say that all awards have been shipped to the nine Zone winners. (3) Zone 1, (4) Zone 2 and (2) Zone 3. I am not sure exactly how long the international shipments will take to arrive –

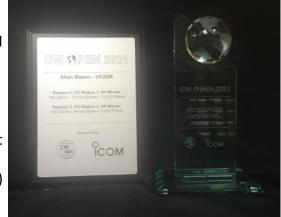

so, PLEASE be patient. While you are waiting, please check out the picture of the plaque and trophy for Allan (VK2GR). By the way, Allan just became a CWops member. Allan, welcome to an outstanding club! I would also like to thank ICOM for sponsoring the CW Open. Once again they did an excellent job providing CWops with very nice looking awards.

## **News and Notes**

## Jerry Weisskohl AC4BT

**Jim**, **N3JT**: For my 75<sup>th</sup> birthday, somebody sent me this Morse shirt (right). The shirt arrived with no indication who sent it

**Walt, KC8J:** I missed one of the 0300Z CWTs in 2021. I was preparing for a colonoscopy that night. Gary, AF8A, pointed out to me that that was a pretty crappy excuse, but it is the only one I got!

**Glenn, VE3GNA**: As some of you may know, Kate Hutton K6HTN and I collaborate in sending congratulatory radiograms to those who have completed one or more levels at CW Academy. That is to say that she does all the heavy lifting and I generate the messages for one or more segments of the graduating classes.

I would like to share the following two e-mails I received from

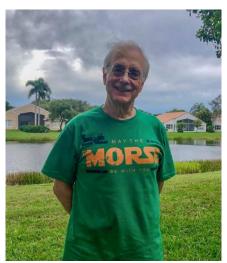

N3JT and his unexpected birthday present.

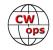

Manos SV1DAY and Lance N4LDB. It is precisely why I enjoy generating and sending these messages, and over CW circuits. I have essentially copied the e-mails verbatim with only a couple of minor edits for clarification.

### Hi dear Glenn!

I received your message today. It was a rather peculiar one, because it was relayed by Peter, DL4FN. I do not understand how and why... Anyway. the message reads:

5680 R HXC VE3GNA 25 TAMWORTH ON DEC 4 MANOS CHALARIS SV1DAY 13 FRANTZI STR ATHENS ILIOUPOLIS 16346 GREECE SV1DAY AT GMAIL DOT COM = CONGRATS ON ACHIEVING THE ADVANCED LEVEL IN CW ACADEMY X SENDING RADIOGRAMS BY CW IS A FUN WAY TO CONTACT

GLENN VE3GNA CWOPS NR 457

FRIENDS X CW FOREVER 73

## A Special Note from AC4BT

This is my final 'News and Notes' column. I have been privileged to have served CWops these last eight years. I got to meet and know (virtually speaking) many members of our organization and share in the great ideas and tips put forward. Together, we contributed in helping our monthly publication grow to become a leading CW publication. That's a great accomplishment and one that I am proud to have played a small role in. Lastly, I want to thank our 'Solid Copy' editor, Tim K9WX for his support, wisdom, and Newsletter editor expertise. Duncan, G3WZD (duncan.fisken@g3wzd.radio) will be taking over my editor duties.

73, Jerry AC4BT

Indeed, I finished the CWops CW Academy recently. It is Fanis, SV2BBK, who told me about CWops and CW Academy. I was licensed back in 1994 and although CW skills were a mandatory requirement at that time, I have almost never used CW since then. Actually, I tried once to have a CW QSO with a straight key and a G-land station and it was a complete failure. I felt so bad after this quasi-QSO that I wrote him a letter apologizing for my incompetence! Really! Since then, I have never touched the key. Lately, I had few, very few, of those 5NN QSO with DXpedition stations. Nothing else. I was very keen to use digital modes and the recently arrived FT8. But I became fed up with FT8. A lot of OM do not trim their systems properly and over-modulate creating havoc on the air! Moreover, I have an eye issue and I am afraid of going blind... So, this is how I decided to go for CW.

CW Academy is a precious asset of CWops and of the International Amateur radio community. It is a great initiative which provides training and joy to many OM and YL. I started at the Basic level (not at the Beginner) and in almost one year I completed the Advanced course as well. This goal of mine would never have been achieved without the ardent support and constructive guidance of Hanz, YL3JD, who was my advisor in all three classes. He used to say to encourage us. "We will get there! We will get there!". Thanks dear Hanz! Indeed, we got there! I still need improvement and training. CWT for instance, is still a challenge for me. I cannot copy name and number the first time, although numbers are easier for me. Free text, like the Short Stories we had in the curriculum of the courses were and are a real challenge.

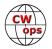

But! But... The emotional satisfaction I have with CW QSO is incomparable to the one I have from all other modes. Voice is totally indifferent, digital has some fun, especially if the station is a rare DX one. But CW! Oh that CW! Especially if it is a ragchew.... I remember once, I had a QSO with the YL Lela, YT2LEL. She is from Zrenianin, a town which I have visited, when I was working in Novi Sad, 40 km away from Zrenianin. So, I sent her some Serbian and I told her that I have visited her town (in Serbian). The farewell also was in Serbian. So, after this QSO I had a smile stuck on my face for three days. I walked into my home and the rest of the family was staring at me and asking me what happened to me!!! Since my CW engagement I have had several such exciting encounters! It is, at least for me, an exceptional mode, which provides me much fun and satisfaction! Nothing compared to the rest of the modes!

That is all from here dear Glenn. Now I am in 9H-land for QRL business trip. By the way, during my last business trip a few weeks ago, I was CQing from the hotel on 40 m, with 10 w and an end-fed antenna mounted on the roof of the hotel, and I got a reply from P44W! I could not believe my ears!

So, thank you very much dear Glenn and God bless.

73 de 9H/SV1DAY

Manos

### Here is the second testimonial sent to me from a graduate of CWA:

Hi Glenn

*I'm Lance Barry, N4LDB, in Franklin, TN. Last month, you sent me a radio gram for my passing of the beginners course with CWops.* 

First, please accept my apology for not responding to your kind gesture much much sooner. Last month was a bit of a struggle for our family, and because of that, I did forget to respond. If that came off as rude, I do truly apologize, as it was not my intent. Also, thank you very much for passing along your congratulations. It means a great deal and I'm thankful for you taking your time, to extend that congratulations!!!

Am I reading your QRZ page correctly, that you are a part of the CWops organization? If so, I am truly grateful for what you're doing through CWops. I went from zero understanding, not knowing a dit from a dah, to now sending at a speed I did not even come close to hoping to accomplish. And I am working and hoping my head copying will catch up very soon. Please extend my gratitude to any and all within CWops. I had a fantastic beginners experience!!

I've only been in the hobby since earlier this summer, and this was my first experience with a radio gram, and it's really nice to have that experience. It makes me want to learn more about the service in the future!

Thank you, again, sir! It was a very much appreciated gesture!

vy 73 de Lance N4LDB

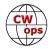

**Nick, WB5BKL:** My Christmas gift (right) from the grandchildren - a t-shirt and a book.

Eat your hearts out!

**Lee, K3DMG**: This started as a writeup of my operations from Aruba in 2019.

While the operations were a blast and a bunch of Q's were entered into the logs, when we got back home after 6 weeks on the island, there were a ton of things to attend to. Then while working on an article for the newsletter, I had a medical situation (non-Covid) to deal with which resulted in being almost totally inactive for about 6 months. We had to cancel our plans for Aruba in 2020, but things are now about back to normal, so we will try this again.

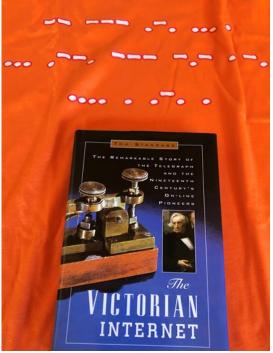

We have a house rented for 10 weeks in Aruba this year with plans to arrive on January 12 and depart on March

23. The rental offers a pretty good space to string some wire, so I hope to be active as P4/ K3DMG operating my IC-7300 on all bands 160 thru 10 meters using CW, RTTY, FT8 and maybe even some SSB. Since we have family and friends dropping in and out during our stay, ham operations will have to fit into the social schedule.

This year will make 37 years in a row that we have visited Aruba, but ham operations have only been done during 8 of those years. Some good news is that in the past it took 2 or more months to get approval to operate, but for 2022, I received approval in about 2 days after emailing the application. Since our trip was in doubt until recently, I worried that authorization may be a problem, but it appears that the DTZ (Aruba's FCC) has really stepped up their game.

I hope to add a new twist to this year's stay since I recently acquired a FLEX 6700 and hope to operate it remotely via laptop from Aruba, so maybe I can even work myself! Hopefully, this arrangement will give me the opportunity to either be DX or local as band conditions allow. With a little luck, I will be able to operate as many of the CWT events as possible and also play with other contests during our stay either as remote with the home call or as P4/K3DMG.

Of course, if any of the gang will be visiting the island during our stay, I would be happy to hook up and share a cold one, or if anyone needs a band/mode confirmation, I would be glad to arrange a sked.

**Josep, EA6BF**: A few words about my latest CW acquisition:

It's a 1912 Vibroplex Model X I had recently acquired from a collector friend. The Bug is in good shape considering it has almost 110 years! There is one nut missing, one of the two retaining the contact long flat rod.

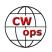

Also, I have a question for the experts: the weight, when I put it almost all the way forward, to go faster, looks like it needs more weight or more bar so it could go more forward so, how can I make it go a little faster but not much because it's an old guy!!

I also request from the guys who may have one, any tip on adjusting it. I think I have it adjusted, but tips are always welcome! Since this is a unique mechanism, I appreciate any help you can provide.

Below are some pictures of my new Bug.

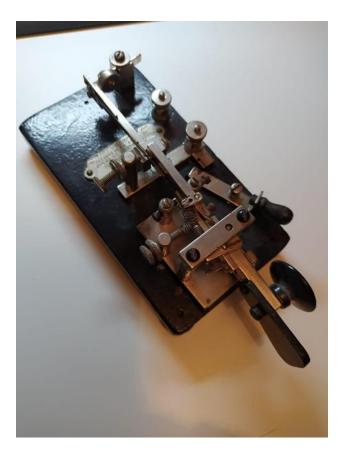

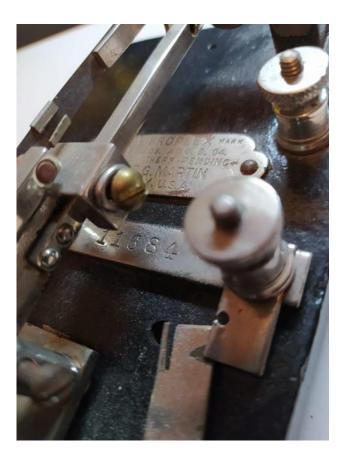

**Theo, SV2BBK** : The International CW Council (ICWC) comprised of representatives from CW clubs world-wide, promotes and aids in the retention and growth of International Morse Code as a mode of communication between amateur radio operators.

The ICWC now has a website at <u>https://internationalcwcouncil.org/</u>. CWops is a Club member and as many people know, it manages a program that encourages CW activity, The CWops Giving Back Program.

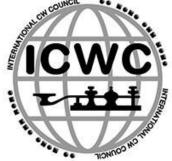

The International CW Council coordinated a volunteer effort from its members, which not only doubled participation but also increased the scope and frequency of

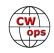

(Continued from previous page) this worldwide, daily event.

The website also includes a calendar of CW events where our president, Stew GW0ETF has added entries for the CWTs for the next 10 years ! :-). You can read about the mission and the goals of the ICWC and also a little bit of History of Morse Code and also see the ICWC members.

Any organization active in CW is encouraged to join the Council.

**Shelby, K4WW**: 2021 was a "unique" year for me. I spent the first 3-4 months trying to sleep lying down, instead of sitting up, while recovering from open heart surgery (quadruple bypass) in September 2020. Fortunately, the lack of sleep didn't interfere with my participation in the weekly 1300 and 1900 CWT's. I value them greatly, and by participating, I have improved my copy skills. I can never express enough gratitude to the other participants, especially those that always seem to find me as they S/P. I feel far more comfortable running, but also understand that without the S/P stations, it would be very slow.

I learned long ago that "new day" resolutions were far easier to maintain than "New Year's" resolutions. My "new day" goal for 2022 is to participate in enough CWT's to qualify for a gold medal. I'm not much of a "night owl", so it will take a concerted effort. The open-heart surgery and recovery time caused me to reflect on life and be grateful for each and every day. Amateur radio is just a hobby, nothing more, nothing less? There is room for varying opinions, modes of operation, without infringing, or belittling others because they don't "do it right"?

My wish for all is a safe, enjoyable, and prosperous 2022.

**Raoul, ZS1C:** I ecently took this photo of comet C/2021 Leonard A. Telescope was a Skywatcher ED80 with a SW 0.85 focal reducer, field flattener and home made mount. The camera was a Touptek ATR3 CMOS 10300 KPA, cooled to minus 15 c.

I took the image from our place just outside Hopefield, West coast, South Africa, on Christmas day, 25th Dec 2021. I took 50 images of 7 seconds each, at ISO 1025. You can read more about this comet at <u>https://</u> <u>www.space.com/comet-leonardshines-in-december-sky</u>

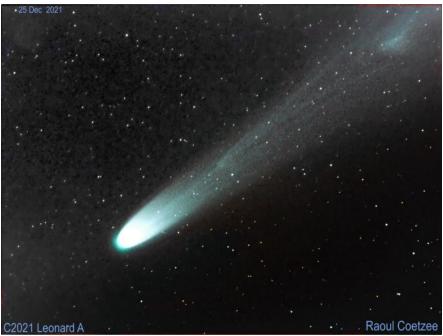

### Roger, W6LAX: Unplanned Changes at W6LAX

I sincerely want to thank the leaders and all the participants of CWops; my ham radio passion has

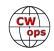

reawakened, and my operating skills have vastly improved through participation in our club events.

At the end of 2020, I was perfectly satisfied with my station and had no plans for any big changes – so how did I end up with an entirely new set-up twelve months later?

First, I was anxious to experiment with SDR. I put out feelers to see what others thought of the FlexRadios and from

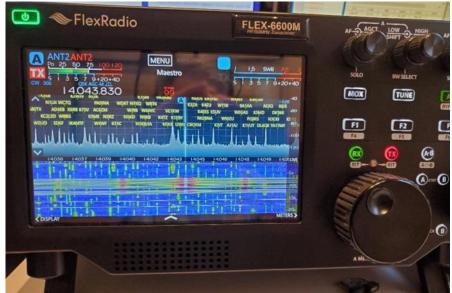

that decided to give a used 6400M a try while I was waiting for my K4. It only took a couple of weeks to decide to dive in with the Flex line and purchase a new 6600M. Among the many things I like about the Flex M-series is that call signs from the Telnet are displayed directly on the 8" front panel's pan adapter – perfect for S&P and I was immediately spoiled.

Then a surprise change happened when my SteppIR Yagi failed. This was the third time that SteppIR MHUs had failed over the past fourteen years, so I decided enough was enough. After waiting a couple of months because of the backed-up supply chain, I was on the air with a Skyhawk from DX Engineering and a 2-el 40-meter from M2. While I was at it, I installed a new rotator, too.

I had never planned to retire my trusty Alpha 8410, but I was offered such a good deal on a used Flex PGXL amplifier that I made the switch. So now I have the whole Flex line (but still waiting for the Flex antenna tuner). They integrate flawlessly via LAN, eliminating a gaggle of cables I had needed for my K3/P3 and Alpha.

Even peripherals have changed. For example, I had never thought much about keyboards, but a discussion about mechanical keyboards caught my attention; now my new DasKeyboard has definitely helped. And finally, to address my ongoing back issues, last month I plunked down a grand to buy an X4 ergometric chair, which I now wish I had done years ago.

What a positive difference twelve months can make, even if it wasn't all planned!

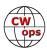

# **Giving Back Update**

### Rob Brownstein K6RB

CWops' Giving Back (GB) program is meant to provide on-air QSO experience and practice for anyone who wants it. It was initially intended as a way for our CW Academy students to get some -air experience. We all know that when there is activity on the bands, these days, it's usually a DXpedition pileup or a contest. Today's CW aspirants have had little chance to work others who are skilled at CW, operate at moderate speed, and are committed to helping. That's the mission of Giving Back. The GB volunteers get on the air at approximately 7 PM local time and seek out CQers, or call CQ, and engage in routine QSOs including some conversational tidbits.

Here is the current schedule:

| Giving Back Operating Schedule 7 PM Local<br>40 meters 7.035-7.045 MHz and/or 80 meters 3.535-3.545 |        |       |        |        |         |       |                 |       |                       |               |                  |
|----------------------------------------------------------------------------------------------------|--------|-------|--------|--------|---------|-------|-----------------|-------|-----------------------|---------------|------------------|
| UTC+9                                                                                               | UTC+7  | UTC+3 | UTC+2  | UTC+1  | UTC/BST | UTC-1 | UTC-5           | UTC-6 | UTC-7                 | UTC-8         | Hawaii<br>UTC-10 |
| Mon                                                                                                 |        |       |        |        |         |       |                 |       |                       |               |                  |
| JH2HTQ<br>JO1DGE                                                                                    |        |       |        |        | G2CWO   |       | W2XS<br>WK4WC   |       | KE7VE                 | N6HCN         | KH6LC            |
| TUE                                                                                                 |        |       |        |        |         |       |                 |       |                       |               |                  |
| JH2HTQ<br>JR1WYW                                                                                    | E25JRP |       | SV2BBK |        | GW2CW   |       | N4TMM           |       | K7NJ<br>K0ES<br>KE7VE | K6RB<br>AA0IZ |                  |
| Wed                                                                                                 |        |       |        |        |         |       |                 |       |                       |               |                  |
| JH2HTQ<br>JS2AHG                                                                                    |        |       |        |        |         |       | K3ZGA<br>WB1LLY | W2ITT | KE7VE                 |               |                  |
| Thurs                                                                                               |        |       |        |        |         |       |                 |       |                       |               |                  |
| JH2HTQ                                                                                              |        |       | SV2BBK |        |         |       |                 |       | KE7VE<br>K7NJ         |               |                  |
| FRI                                                                                                 |        |       |        |        |         |       |                 |       |                       |               |                  |
| JH2HTQ<br>JR1WYW                                                                                    |        |       | SV2BBK |        | GW2CW   |       | N2GSL           |       | KE7VE<br>WB7S         | K6RB          |                  |
| Sat                                                                                                 |        |       |        |        |         |       |                 |       |                       |               |                  |
| JJ1FXF                                                                                              |        |       |        |        |         |       |                 |       | KE7VE                 |               |                  |
| Sun                                                                                                 |        |       |        |        |         |       |                 |       |                       |               |                  |
| JS2AHG<br>JJ1FXF                                                                                    |        |       |        | IZ8NXG |         |       | W5DT            |       | KE7VE                 | K6RB          |                  |

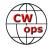

Here are the results of last month's GB efforts:

### **Volunteer: Stations Worked**

AA0IZ: K6TXE, K6ZGN, K7CLA, K7DWS, K7NJ, KJ7RIE, KN6KNE, N5NLP, NT9L, VA3RXB, WA7SDV, WB6WYF, WL7WH

E25JRP: HS2KWO, HS5NMF(2), VU2EEI, VU3CTA, YB1MIG, E21HYR, HS0GWL, VU2TMP, HS?HX, HS7IEN

GW2CWO: OK2JOW, OH8UBJ, EA8CN, OK2YH, F6HZF, UT3UGI, F5OKB, LZ1ON, DC5YJ, SQ9JNX, S53KS

**IZ8NXG**: IK5LPN, G3UKI, G0TFL, RK3AGG, UT2IY: , I1BPU, S57V, E73KW, W3ICM, OH2ENW, DJ3GS **JH2HTQ:** ||1VCU, 7N2XZB(2), |H2VEP

**JJFXF**: 7N2XZB(2), JQ6RZZ, JJ1EJD, JR6SBI, JJ2JVU, JK1QYL, JF6JYS, JA9AYV, JJ1XTG, JF7URV, JJ1VCU JO1DGE: JR3MWP, JM8QGN(2), JJ1VCU, JJ2JVU, JR1JWR(2), JR1DTN, JJ1XTG, R0CDP

**JR1WYW**: JM8QGN, JA5EWQ, JE0ERZ, JK1XDX, JJ2JYU, JS2HBX

K3ZGA: K9FW, K3XI(2), K1PUG, KS6KCC, W6JIM, WB9ICH, K8MPH, W2SUV, N3RT, W1ZAH, WB2FQL K6RB: VE7RIE, KA9FON, KQ3S, W7KB, N5IR

K7NJ: N1ZUC, K1CDX, AD5A, NB3W, CL3OR, KB9W, KF9JA, N9DDC, VA3IIF, WA5OBV, WU7X, AA0IZ, K4WNY, KI5AL, N9AK, WF5K, NP3K, K5SLO, W4SKB, G4RMV, W1AAF, W5FKW, AC4GX, K3UT, WK0B, KA8WWA, VA3BUF, N3AML, WC9D, WA3RSR, K5KV, K3TW, V21C, K4FET, KA2BKG, AI5DD, WB2KMR, KE9IX

KE7VE: AC2K(3), K0GLT, KB1CKT, IN1THL, W5OBT, K6DDS, WD0ETG, KI4KPW, KE0ZAR, W1EQ, VE3KI, K2DFC, K0LUZ, N3IT, AL7LO, N8KH, K3YDX, N2NI, WI8Y, K8MFO, KE4S, N8CPA, AA3B, K6TI, KF6I, WA6O, K5GN, N7IR, W9RE, KA3LOC, NE6ET, KC9YI, K6VVK, VE7JBX, W3TOP, KZ3W, AC2SG, KA3LNA, KH6AQ, WN7S, AC5XK, K4IBZ(2), W4NPX, WA9VDW, K4PQC, WD0FHK, N7JMP, KV0I, WD6T, NE9XX, AA0IZ, AB6BR, K1USN, W4BA, N5KB, K3PP, K3EYJ, KN4YHP, NA4A, WM4Q, WA6LJW, WA6TQJ, KD5VGJ, WB5HOW, WW5W, K1LGQ, W7DLZ, K4ZDH, KE4COH, KR2Q, WB2ERJ, KK6KL, WD9DWE, NN2X, WA6LJW, KJ4RMJ, K7HZ, W1WE, W8FJ, W6IX, W1GU, WS7L, WI9V, W9UIY, K5CM, K1EBY, W9MA, WX5T, W7EVC, KB3NSK, KC0QWE

KH6LC: RN3CT, WX7V, K2JVB, K7WDA, K2HZO, NX2E, W6OYW, K6RC

N2GSL: WORJW, KC2KC, WB4IT

N4TMM: K8MPH, N9DDC, KB5RCF, N8AFT, KB1DC, AA5KV

N6HCN: N0FU, K6||R, KI7NRI, N5NLP, K7HZ, W5CUB, WB5OSD

SV2BBK: DK1QG, SV2HSZ, F5IND, R3LAI, DM2PR, IK1YEN

W2ITT: N5EP

W2XS: W1AU, W1WAV(2), WA4NLF, N2JPR

W5DT: K0ES, K1LKD

WB1LLY: N8LAG, AF4PD, K0WHW(2), K8DSS, KA9KWR, N5URL, KD5RDD, N2TQT, KF8R, KJ6HYJ, W5WTH, WB8APR, W6IIZ, KF9GI, WB0POO, K7BNY, K0WVL, WB4RDG, KD9MFA, N3IIT WB7S: K4CAB, AF4PD, KN6IPE, WX5T, N2WBJ, KY4ID

WK4WC: WB8CCR, W9MET, VE2GDI, K3PR

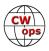

# **Operators Declining CWops Nomination**

## Jim Talens, N3JT

Over the years we have encountered folks who decline members' invitations to join CWops. There are many reasons given. Sometimes there is simply no response at all to multiple inquiries. In some cases, the same person is asked by several CWops members, causing annoyance.

In order to avoid this and to save members the trouble of nominating somebody who is just not interested, we have created a webpage that contains a list of those who have declined CWops membership. Here is the link: <u>https://cwops.org/operators-declining-cwops-nomination/</u>

Some folks say they don't yet feel ready to join, in which case check the date the call sign was submitted to the list: Maybe they've changed their minds. Other operators simply don't want to join any club, and say so emphatically. Before nominating someone for membership, please check the list. If you encounter an operator who is not interested in joining CWops, please use this new form to let others know.

## **How We Were**

## Hank Garretson, W6SX

WB7DND, Steve Price, CWops #2169

Steve says, "Homebrew transmit-receive switch (top) from about 1976. Worked great with an Eico 720 and National NC-125. Who says

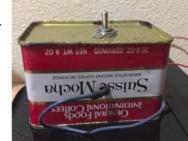

liberal arts majors can't do technology?"

Bottom: Note TR switch between receiver and transmitter. The Eico VFO on the right was based on an ARC-5.

Those were the days. Thank you Steve.

Please send your How We Were picture(s) and story to <u>w6sx@arrl.net</u>. Then-and-now pictures particularly welcome.

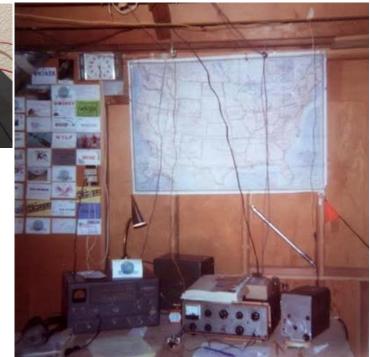

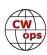

# CWops 2022 Dayton Dinner - May 19, 2022

### **Bill Perkins, KC4D**

It's again Dayton Hamvention time and time for our Annual CWops and Friends' Spaghetti Warehouse Awards Dinner.

Again this year we have reserved the venue's largest rear Dining Room "C" for our Banquet event. For the past three (3) editions, we maxed out the room's 100 seat capacity, but have again been promised overflow space in the adjoining restored Street Car Dining Room. Send me your res-

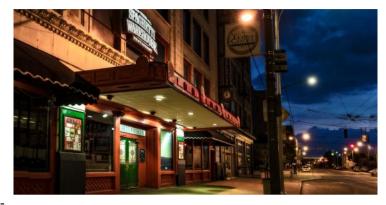

ervation promptly, and I'll reserve space for you in the Main Dining Room.

The wait staff will take your meal and beverage orders upon arrival at your tables. To speed service to our large group, you'll be asked to select from among six (6) Spaghetti Warehouse Banquet Favorites:

- Spaghetti and Meat Balls
- Incredible 15 Layer Lasagna
- Four-Cheese Manicotti
- Fettuccini Alfredo
- Grilled Chicken Cesar Salad
- Chicken Parmigiana

All of the selections include a salad, bread, and non-alcoholic bever-

age. You may enjoy any of the first five Spaghetti Warehouse Favorites with associated sides, etc. for the fixed all-inclusive price of about \$21.00 per person (Including tax and standard gratuity). The Chicken Parmigiana commands a small \$2.00 premium. You will receive individual bills including your adult beverage(s), if any, before you depart. These should be paid individually at the front desk. Two of the selections are meatless, but if you have other special dietary needs, I recommend you phone the restaurant a few days in advance and they will try to comply, where possible. The restaurant staff are in general, a very congenial and accommodating team.

I look forward to greeting you on Thursday Evening, May 19, 2022 at 5:30 p.m. Remember, the Spaghetti Warehouse venue (35 W. 5th Street) is a short two block walk West of the Downtown Dayton Convention Center & Crowne Plaza Hotel, traditional home for many of the Hamvention Hospitality Suits.

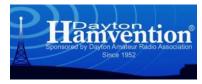

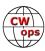

# The CWops Award for Advancing the Art of CW

## <u>Riki Kline, K7NJ</u>

CWops is pleased to announce that it is now accepting nominations for this prestigious award for the year 2022.

The purpose of the award is to recognize individuals, groups, or organizations that have made the greatest contribution(s) toward advancing the art or practice of radio communications by Morse code.

### Criteria:

Candidates for the award may be one or more of the following:

- Authors of publications related to CW
- CW recruiters, trainers, mentors, coaches and instructors
- Public advocates of CW
- Organizers of CW activities
- Designers and inventors who advance the art or practice of CW
- Other contributors to the art or practice of CW

Note: The award is not limited to amateur radio operators or their organizations.

### Nomination

Nominations may be made by anybody (not limited to CWops members). Nominations should be emailed to <awards@cwops.org> with a copy to <secretary@cwops.org>. An email confirmation will be sent acknowledging receipt of each nomination. In order to be considered, a nomination should be received by March 18, 2022 and include:

- A detailed explanation supporting nominee qualifications according to the above criteria.
- Name(s) and call sign(s) (if applicable) of nominee(s), and contact information including their postal address(es), email address(es), and telephone number (s).
- Name, telephone number, email address, and call sign (if applicable) of the person submitting the nomination.

### **Presentation of Award**

A plaque will be presented at the Dayton Hamvention. If the recipients are not present, it will be sent to them.

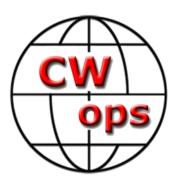

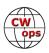

## **CW Operators Club Annual Financial Report**

### Craig Thompson, K9CT, Treasurer

| <b>Bank Accounts</b><br>Bank of America -CWops<br>Hometown Community Bank<br>PayPal - CWops<br>TOTAL Bank Accounts                         | 17,135.69<br>495.51<br><u>17,952.48</u><br>35,583.68                                                |
|----------------------------------------------------------------------------------------------------|----------------------------------------------------------------------------------------------------|
| <b>Investment Accounts</b><br>Asset Mark Trust Company                                                                                     | 170,219.08                                                                                          |
| OVERALL TOTAL - Assets                                                                                                    | <u>205,802.76</u>                                                                                   |
| <b>INFLOWS</b><br>Club Dues<br>TOTAL INFLOWS                                                                                               | <u>33,988.69</u><br>33,988.69                                                                       |
| OUTFLOWS<br>Awards<br>Bank Charge<br>Donation<br>Education<br>Marketing<br>PayPal Network Fees<br>Scholarship<br>Website<br>TOTAL OUTFLOWS | 11,260.35<br>48.00<br>200.00<br>1,800.00<br>1,333.95<br>1,382.31<br>30,000.00<br>71.58<br>46,096.19 |
| OVERALL TOTAL - Inflows/Outflows                                                                                                    | <u>-12,107.50</u>                                                                                   |

#### Notes:

- 1. Investment account returned 6.94%
- 2. We reserve \$185,600 for LIFE and 5 Year memberships.
- 3. Our reserve for 2022 expenses is \$20,202 and we spent \$16,096.19 in 2021
- 4. Amount are in USD

# **CQWW CW Contest Operation from J42L**

## Marko Myllymaki, N5ZO

Sometime last April I started to look for possible QTHs to operate CQWWs this year from remaining zones (9) I had not yet operated the contest from. Due to ongoing pandemic travel restrictions, there were only 4 zones accessible from that list. SSB contest sorted out and I operated from TM2Y in zone 14.

When looking for existing possible contest stations or QTHs to set up Field Day style operation in zone 20 I noticed many past results from J42L station in Greece. I figured quickly that this station was in house of Leo SV2DCD, who is same Leo we operated together from IG9A M/M in SSB 2001 when we both were bit younger. We had no contact between us for 20 years, but he immediately answered my email inquiry and offered his station not only to come and operate but also for me to do SOAB and so maximize the experience from zone 20. In following months through several emails I gained good understanding what to expect and plans came together.

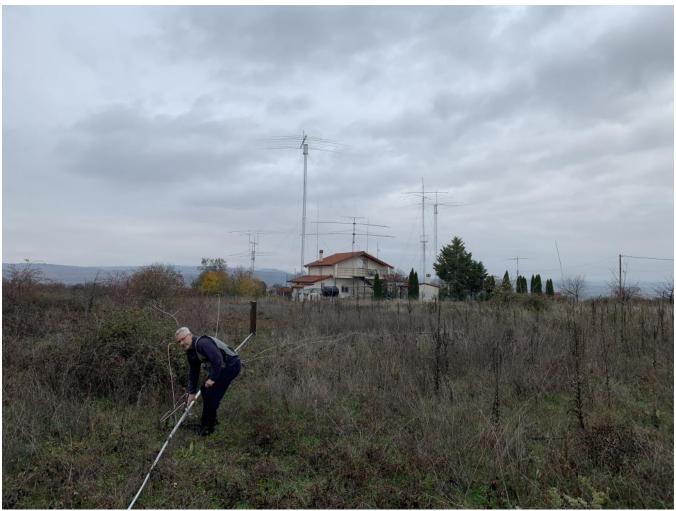

Leo SV2DCD adjusting 80 m antenna, station in background .

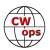

I left Saturday and flew 10 time zones from Southern California to Thessaloniki with Covid trimmings on me where I was met at airport by Leo and Thomas SV2CLJ. As we made stop at local restaurant where we had big local BBQ meal I knew that this was going to be good trip. I learned Thomas was going to also travel to contest site in Kastoria region on Friday to do his 2nd job as contest cook for me and Leo. Leo had already picked up 2nd K3 for me to use from Alex SV2BXA and I had travelled with another K3 from home. Leo and I then travelled to his QTH which is some 2.5 hours by car and about 30 km from Albanian border near mountain range in the region. QTH is about 700 m from sea level on flat area of land with mountains at distance.

On Monday we had already set up the station with my own SO2R boxes I travelled with and most everything was working inside. We had some small problems like RF getting into other stations amplifier relay on some bands, but we were able to sort those issues out during the week. Only antenna work we really needed to do took about ½ day as we took down 75 m vertical and extended it to 80 m CW band. That antenna will probably now be known forever as "almost vertical." We also cranked down small tower with 15 m monoband Yagi and Leo climbed up and turned it to main US/EU direction. Rotator of that antenna was out for repairs, but I still had Optibeam multibander at main tower which rotated. It was bit compromised situation as that Optibeam was also main antenna for 10 m and the antenna could only be used on one band at the time. The station is simple, with no multiple direction capability on any band, but I thought it worked quite well for what it had.

During the week before the contest I gained good feel for the station and I was able to make some 1500+ contacts across all 6 bands including getting on in all 4 CWTs during the week as SV2/N5ZO. There was definitely some interference especially between 40 and 20 and also between 80 and 40 and I figured that probably trying to run on 2 bands with those combinations would not work very well. Also, on high bands like 20 and 15 I did not have much in-

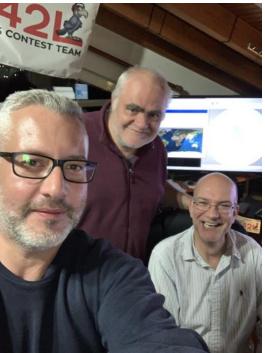

Left to right: Leo SV2DCD, Thomas SV2CLJ and Marko N5ZO

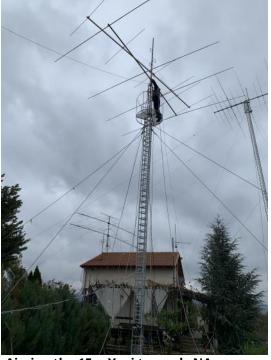

Aiming the 15m Yagi towards NA

terstation interference, but limiting issue was beaming only single direction (like US/EU) and interlopers from Eastern directions launching loud CQ on my run frequency. So I was not able to keep frequency clear to try to run on both bands in same time, except for few occasions on 20 and 15. Most of the time I was running on single radio and trying to pick up few more Qs with other radio.

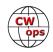

It was very good again to arrive to the new time zone early, but I still did not sleep very well during the night from Thursday to Friday. Thomas also arrived to site sometime during Friday afternoon and immediately proceeded to cook another great BBQ outside and that meal then set me up for nice 4 hour nap in late afternoon/early evening and I felt quite ready for contest when it started 2 am local time.

Going into contest I had score in mind of about 5,000 QSOs and score of 5 million. Unassisted old Greek record from 20 years ago was just 2.1 million, and I surpassed that sometime around 20 hours into the contest. So next goal then was to try to match assisted Greek record which was made from same station in 2019.

At the end I was able to make it. I focused more on QSOs with cost of mults, and also tried to pick up North American stations from callers since that point difference really makes big difference and score builds up much faster when working DX. Multipliers built slowly for me but at the end I got to almost reasonable mults compared to competition, but some easy ones were left on the table for sure. I was able work almost 1900 NA stations, and 700+ of them on 40 and about 200 of them on 80. Being pretty far East in EU that was surprising. Leo has 4 element wirebeam on 40 m aimed to main NA and EU direction and it really worked well.

Rain came and went multiple times during Sunday afternoon and evening and created some static noise at S9 level at times especially on high bands which made those bands unusable for some periods. 10 m never really opened, but being relatively South in EU helped to pick up some multipliers there even when most everybody was super weak. I didn't have too many technical prob-

lems other than left computer seemed to be sensitive to RF from 10 m transmitting and it locked up few times and required reboot. I think RF got into one of the USB cables. Another reason to operate with 2 computers!

I had some struggle staying on chair and focused on Sunday morning after sunrise and had to stop and walk around for half hour. Leo and Thomas told me that they were somewhat concerned how I looked at the time. But walking around a bit cleared my head and I was then able to keep going to the end with just small breaks. Logging programs shows no off-time, but I estimate I operated 46.5 hours of the contest.

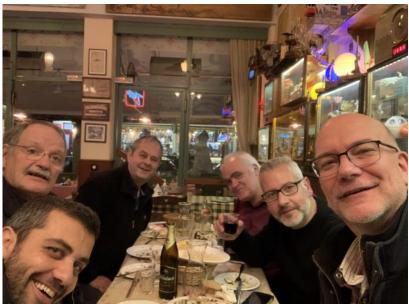

Thessaloniki after contest, around the table: SV2DSJ, SV2KF, SV2BXA, SV2CLJ, SV2DCD, N5ZO

On Tuesday I took Covid test in local doctors office and writing this summary in Thessaloniki after another great dinner with several locals and flying back home on Wednesday. This was my 33rd

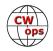

zone to operate from in October/November CQWWDX Contest and that goal of working all 40 is closer than ever. Special thanks to Leo for letting me to use his excellent station and renewing our friendship after 20 years. And also big thanks to Thomas and Alex for great support for this operation.

### Station set-up:

- 2x K3 radios
- OM Power 2500 amp and AL-1500 amp
- 160 m inverted L
- 80 m "almost vertical"
- 40 m 4 el wirebeam aimed to NA/EU •
- 20 m 4 el Yagi •
- 15 m 4 el Yagi fixed to NA/EU •
- 10 m 4 el Yagi very low mostly connected to • Flexradio used as 10 m panadapter to see band activity
- 40-10 m Optibeam 12-4 multibander usable on one band at the time •
- Several beverage antennas used on 160/80
- N1MM+ running on 2 networked computers with 2 keyboards, 2 winkeys, 2 paddles
- Homebuilt "auto headphone switch" and other small interface boxes, some of it designed by K6AM

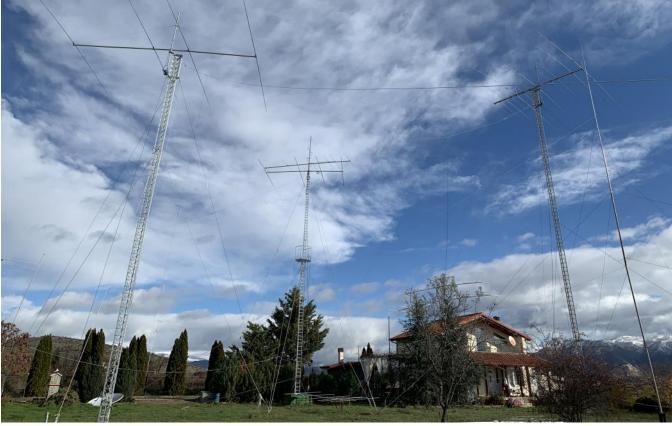

Some J42L antennas, 20 m tower, 15 m tower and Optibeam multibander tower. 40 m 4 el wirebeam is barely visible between 20 m tower and Optibeam tower.

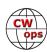

#### Class: SOAB HP QTH: Kastoria, Greece Operating Time (hrs): ~46.5 Location: Southern Europe Radios: SO2R Summary: Compare Scores Band QSOs Zones Countries 160: 345 9 42 80: 802 22 58 40: 1713 24 82 74 20: 1728 29 75 15: 1070 31 10: 105 40 19

Call: J42L

Operator(s): N5ZO

Station: SV2DCD

Total: 5763 134 371 Total Score 5,353,000

# l've Got Cooties!

## Flip Svare, KT9X

I've been enjoying being a CW operator for all of my twenty-seven years in amateur radio. Although I haven't felt I was very good at much beyond contesting, until the last year and half, since joining the Long Island CW Club. I'm a life member and sometimes an instructor. After they helped in getting my code skills up to par and learning the skill of sending with a straight key, I

then moved on to try to master the Bug and started to take advantage of my Straight Key Century Club membership. After a while, I also practiced to build speed on my paddles. That's when I was nominated to join CWops, and I have really been enjoying the CWTs! The CWTs have really helped me hone my CW skills, both receiving and sending.

So, my CW life was going along well and I was enjoying it SO much. But I had ignored the Sideswipers, the "Cooties." Being a curious sort,

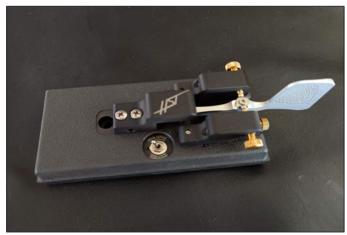

now was the time to test the Cootie waters. So **The Begali HSTIII** I put a toe in to see if this Sideswipery was something I might like. And the water was delightful! It was love at first swipe! Well, not exactly. At first it felt awkward and I sounded like I had never touched a key before. But in about an hour I had gotten the hang of it and realized that with practice, I could operate this key.

What I didn't realize until after about two to three weeks of practice, was that Sideswiping seemed to be a much easier keying method for me than the others – physically. As I have aged,

I've had some health issues and my hands have suffered as well. But I found the gentle side to side of the Cootie to be easy and comfortable. I seem to have much better control of my elements than with the other keys – it can sound very much like a paddle. As with most things in life, practice and dedication go a long way toward a successful outcome. I have a very dedicated practice routine with my keys. I do various sending practices every morning. Sometimes I send the bio of whoever is being spotlighted on QRZ. Sometimes I send random fivecharacter groups off a sheet, sometimes I send the panagrams from the CWops materials. Other times I just head-send a CW diary of the day before.

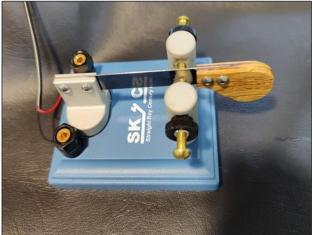

The LMR SKCC Cootie

So now I do all of these things with my Cooties and I have gotten significantly better over time. I

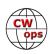

put my Cootie on the air and made contacts and now it's my go-to key!!

I realize there is some disagreement as to whether or not your Cootie keying should sound just like using paddles. Some say, "If they can tell you're on a Cootie, you're doing it wrong." Others say that they enjoy the slight individuality that a Cootie can bring to the sound of your fist. Without going overboard, I agree with the latter. Twenty-seven years ago, my very first mentor was Bob Leo, W7LR. Bob is a Bug operator, so you know I wanted to be a Bug operator, too. Bob's Bug fist is recognizable all over the world, so I learned that a little bit of personality wasn't a bad thing. WITHIN REASON! If I have to lis-

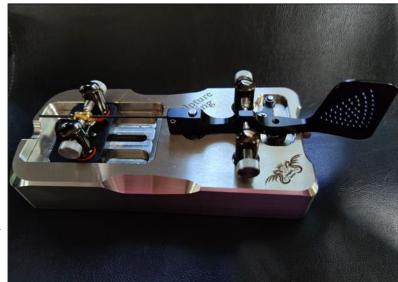

The Begali Sculpture Swing

ten for five minutes just to make out your call sign, that's too much swing, brother!

Anyway, with that in mind I practiced with my Begali HSTIII in Cootie mode. The HST has a switch that lets you select it to be a single lever paddle or a Sideswiper. I practiced until I was making my elements as perfectly as I could. The ease with which I operated that key made me want to

try MORE Cooties! I now have three Cooties on my desk, the Begali HST, the Begali Sculpture Swing and the LMR SKCC Cootie. I also have an SKCC Edition W1SFR Cootie and an Alberto Frattini Magnetic Cootie on order, so I guess I'm all in on the Cootie experience. But the Cootie also has to be one of the easiest keys to build and I've seen some pretty creative, elaborate and unique home-built Cooties out there!!

My latest acquisition was the Begali Sculpture Swing. It is certainly one of the most smooth and crisp keys I have ever used. The design is really unique. I have adjusted the settings to

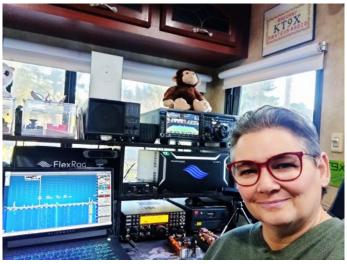

my liking and it has made Sideswiping even better for me. I look forward to spending a lot of time with all my Cootie keys over the years to come.

I really enjoy using all of my keys, and I regularly rotate through them – but if I'm going to rag chew or spend a great deal of time operating CW on the radio, I'm going to be on my Cooties. Cootie on!

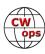

## **CW Traffic Net in New Zealand**

### **Gerard van Antwerpen, ZL2GVA**

North America has a long established tradition of traffic nets, as seen in the name of the ARRL - American Radio Relay League. Other areas don't have this tradition as much, I understand mainly due to (historic) restrictions on passing third party traffic. So how come New Zealand has now seen a CW traffic net operating every weekday for almost 3 years?

Credit for this it to be given to Neil, ZL1NZ, a keen CW operator and originally from Canada where he used to participate in traffic nets in the 1970's. Around 2015 he came across some Australians

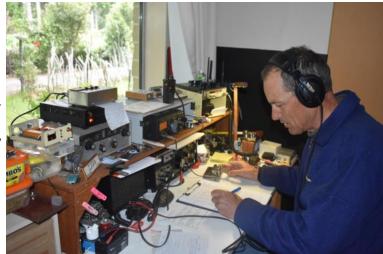

Gerard, ZL2GVA

running a traffic net, which quickly got his enthusiasm for this type of operating back up to, and even beyond previous levels. Unfortunately (or perhaps for us, fortunate?) propagation was often poor when checking into these nets; this started the thought of setting up a local 80 m net in New Zealand where signals would be consistently good all year round.

Neil had access to a pool of CW operators to float his idea for a CW traffic net as manager of the New Zealand Straight Key Night. The main objectives were: encouraging CW operation, providing training and experience in CW net operation, and providing training and experience in CW message handling. This to be different from the few other CW 'training' nets that are being held around the country here, and targeting the more advanced operator.

Four stations checked into the NZ Net on the first night, and participation has steadily grown so now between about 6 and 12 stations (out of a pool of perhaps 15) QNI each night. There are a couple of VK regulars as well, but this can get hard at times, especially during summertime with poor propagation on 80 m. Remember, the Tasman Sea is fairly wide, it's close to 2000 km (1250 miles) from ZL to VK, similar to say Chicago to Southern Florida, so 'local' 80 m really means NZ only.

Traffic is mainly trivia questions, which generate interesting responses from the various participants. Then there are personal messages between stations (at times between hams without transmitting options themselves), and congratulatory messages are being sent to new hams that we hear about.

I became involved mid 2020 after talking to Steve ZL2KE (a fellow CWOps member) about improving my CW skills, and finding it hard to have regular on-air contacts. So after listening in for a couple of weeks I took the plunge and checked in. Initially this had to be done with plenty of concentration, but the fixed structure of proceedings meant things got familiar quickly, and I started to reply to trivia messages, building up skills and confidence.

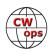

Then after taking part for about 6 months, one of our regular net controllers was unavailable so I was asked to take over his night for a couple of weeks. Again back to high concentration and of course pressure to not get everyone too confused! This worked out reasonably well, at least well enough to be asked take over when Dave, ZL4LDY, visually impaired and relying on technology to work via a remote station, started to develop connection problems. So now I'm doing net control duties one night a week.

Over the course of running of the net the skills of the operators has steadily been growing, as is noticeable in the smoothness of operations on a typical night. This, together with increased traffic, means we are now using QNY to pass traffic between stations on a side frequency. This works well, keeping overall time of the NZ Net to between 15 and 20 minutes. The net is typically run at 20 wpm to encourage participation, and it being a traffic net, word perfect copy of messages is strived for.

Overall I believe NZ Net is achieving what it was set up for, it's giving everyone an on-air 15 minute CW exposure opportunity every evening, on an otherwise fairly quiet band. Skills are being developed, while at the same time you become part of a group of likeminded friends.

An interesting newsletter is published fortnightly by Neil, in this he collects interesting CW related articles, and together with pieces supplied by others and often a CW challenge (audio fragment or photo), generating some more net traffic, it is worth looking out for. Please contact Neil via nzcw.net to subscribe or get more information on the NZ Net.

| NZ<br>NET     |    | R                 |       | ZEALAND NE      |      |       | 2100 Hours<br>Monday-Friday<br>3535.0 kc/s<br>radio1nz.com/nznet |
|---------------|----|-------------------|-------|-----------------|------|-------|------------------------------------------------------------------|
| XNR PREC      | HX | STATION OF ORIGIN | CK    | PLACE OF ORIGIN |      | TIME  | DATE                                                             |
| 25 R          | C  | ZLINZ             | 39/25 | AUCKLAND        |      | 0800Z | 3 MAR 21                                                         |
| MESSAGE       |    | ONS ON            | ٨.    | HIEVING         | YOUR | ΔM    | ATEUR                                                            |
| 0             |    |                   |       |                 |      |       |                                                                  |
| RADIO         |    | LICENSE           | S     | TOP             | THIS | ME    | ESSAGE                                                           |
| 0.00000000000 |    | BEEN              | S     | ENT             | IN   | M     | ORSE                                                             |
| HAS           |    | אנינע             |       |                 |      | 110   | JRDE                                                             |
| HAS<br>CODE   |    | VIA               |       | [Z              | NET  | 1     | STOP                                                             |
|               |    | -                 | N     |                 |      |       |                                                                  |

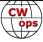

# ACA Tracking, or What I Learned in 2021

### Doug Zwiebel, KR2Q

Despite being a CWops member since January 11, 2010, I was not a very active member and never participated in a CWT until the end of 2020. This was due to my crazy working hours: up at 2:45 am, clock-in at work at 5:40 am, get home by 6 pm, eat dinner, watch some TV, and go to bed no later than 7:30 pm. In early March, 2020, my employer mandated that everyone working at corporate headquarters vacate the office and work from home.

One day, while working from home, I had the rig on when I heard the band come to life. What was that? I checked the WA7BNM calendar and figured it out. I had completely forgotten about CWTs. I dabbled a little in November and December of 2020. I also decided that come 2021, I would try to participate in every CWT that I could. And I did.

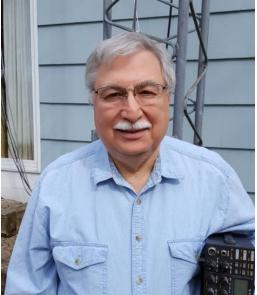

For a while, I was having fun in CWT and submitting my

scores to 3830. It was strange for me to simply submit a score without submitting an actual log, but I got used that; the honor system at work. Nice.

Early on, I was reviewing the ACA results in Solid Copy, eagerly waiting each month to see how I was doing.

I don't remember exactly when, but at some point, probably after reading the CWops Member Awards section by Bill, WØTG (<u>page 38 in this newsletter</u>), I learned about submitting one's log to Fabian's (now DJ5CW) CWops tracking tool: <u>https://cwops.telegraphy.de/</u> It's free; just create a logon and password and review his instructions and you're all set. My call was first included in Bill's listing in the April issue. I had worked 625 other members while the top four guys were all over 1,000. Bud, AA3B was at 1246 – wow! I wondered what was needed to improve my standing.

My beginning sessions in CWT were done with QRP or LP. I am well known in the DX contest world as a QRPer, so that felt right at the time. But QRPers cannot compete with QRO guys in the DX contest world, so I switched over to always being QRO. That's helped a lot and my total number of Qs per CWT went up; but still, looking at the 3830 numbers, I knew it was not enough.

Also, as a QRPer, I did S&P (carefully tuning the band, finding someone to work and then dumping my call in), as opposed to CQing to get a run going. After many S&P CWTs, I realized that I was working the same guys over and over again. I was not improving my ACA standing. So I decided to become a runner. That helped a lot! Now I was working lots of "new ones" for ACA tracking; they were coming out of the woodwork to work me. Great stuff. But again, after not too long, my rate of "new ones" for ACA slowed to a crawl. Hmmm. What to do next?

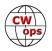

I realized that not all CWops members participate in CWTs; I mean, look at me for my first 10 years of membership! Where else might I run into CWops members? Well, CWTs are sort of like a contest, so probably I should look at other contests...or anything that created activity. While I am not SO2R, I know that Bud, AA3B and Chas, K3WW are very, very active in "everything." Yes! That must be a big part of the answer. So what else is out there?

One of the first ideas I had was get active in State QSO Parties. Using the CW Ops member roster, I could determine which CWops members were in which state and I could, therefore, sort of target them; look for those calls during a QSO Party. And it was working. I could see my standing in ACA climbing up the ranks. What else? I am a member of SKCC (which I was also not active in). I read up on SKCC events and noted the WES and SKS events. I dug out my old novice straight key and started. And every time I got on, a few (sometimes more) QSOs were with CWops members I had not yet worked.

So the key to working more CWops members was (surprise) being more active. I was active in the WPX CW contest, the WAE contest, and SAC contest. Some contests, which are ostensibly contests focused on their own country, also allow for world-wide participation; even more opportunity to work members. Also, the FOC QSO party (I'm not an FOC member, but during the QSO party they work non-members too), Sweepstakes, 160- and 10-meter contests, the LZ contest, the WAG contest, wow – so many! I got on for all of them. IARU, NAQP, CVA, RDA, POTA, SOTA, etc. And a big surprise for me was working new ones for ACA during SSTs. My total was growing each time and I wanted more.

Sometimes, I would just tune around looking for random members. I heard one guy I "needed" calling CQ GB. What was that? So I worked him. OMG! GB = Giving Back. I had missed that opportunity completely. Other calls that I ran into were running various net operations. I'd wait for the net to end and just call the net control (the QSO I needed). Other times, the "needed call" I found was a rag-chewer, so I grew my rag-chewing ability. For the first couple, I ran out of stuff to talk about. But soon, I was hanging in there with the best of them. These were really nice contacts; quite enjoyable. Sometimes, they were with SKCC members and after 30 or 45 minutes, well, my hand was really starting to ache.

And DX-Peditions too. If I could identify who the op was (assuming it was multi-op), I could grab another new one for ACA...sometimes even a new one for WAE or DXCC under CWops tracking.

Many times, I would hear an op I needed, but he was calling DX in a pileup. In those cases, I would jot down the call. At the end of a week, I would have a nice list and composed an email to each requesting a sked. Unfortunately, that was the least productive method. I think I may have successfully completed 5 QSO's that way, so I stopped doing that.

After each event, my relative ranking would improve. But I also learned that not everybody uploads their log to Fabian's tracking tool at such a frantic rate as I do. I remember getting into the top ten and watching my call move up in the ranks with every upload....only to be "crushed" at the end of the month when others uploaded a month's worth of logs. LOL. Oh well.

This has been a super-fun experience for me. I have created new friendships and expanded the ways and times that I can get on using CW. Not all CWops members are the same. We each have

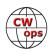

our favorite activities and I've discovered that many have activities which they avoid, including CWTs and contesting. It seems that some of those who dislike contesting and CWTs, will still get on for state QSO parties, etc.; who am I to judge? But we all love CW!

Shown below is a graphic tracking the progress of the top 20 folks in the ACA ranking as of Dec 14, 2021. This graphic taught me a lot. My progress is the red, bold line. I sure did start out "slow," but as of December 14, I am number two. Notice how very different my path is from the rest of the top 20. The top blue line is Bud. The top green line is Chas, and the 3<sup>rd</sup> line down for most of the graph (goldish color), is Gator, N5RZ. Looking back at this, you can easily see that being active in many events is important. You can also see that I was a slow learner (less active) compared to most everyone else. The shape of my curve is unlike any of the others shown. Also shown at the bottom left, highlighted with a small, black arrow, is an early outlier. This is K7QA. Somehow, he got the jump on everybody for the January 5<sup>th</sup> snapshot, with an ACA total of 158. The next highest score that day is 18. And 12 of the current top 20 with zero on January 5th.

Those of us at corporate headquarters (in Manhattan) have been informed that we'll be going back to "in the office" in 2022. The details are, as of yet, not defined, but 2021 may have been my only moment in the sun. I'll be 71 in April, so I suppose that I could always retire.

The data for the graphic is courtesy of Fabian, DJ5CW. Even better, everybody can now track this on your own. Just go to <u>https://cwops.telegraphy.de/scores-by-call</u> Remember that the graphic on this page is just for ACA. When you resort the data (by CMA or DXCC or WAE, etc.), the graphic will always reflect the ACA ranking. A big THANK YOU to Fabian! In my request to Fabian, I asked that the data be pulled weekly on Tuesdays. This gives time for everyone to upload their week-end activity and is just prior to the weekly CWTs.

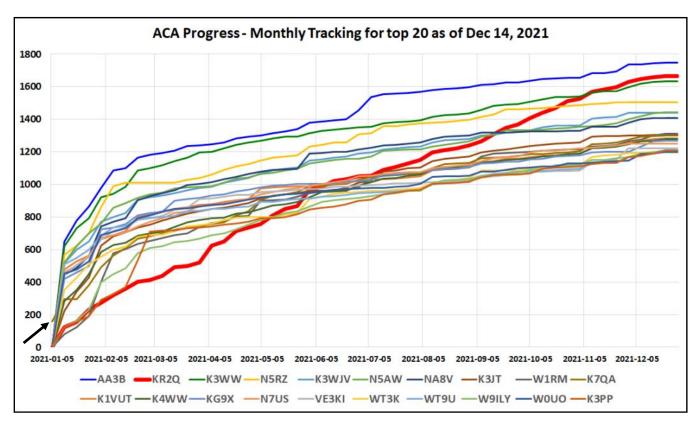

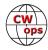

# K3PP 2021 Year In Review

### **Glenn O'Donnell, K3PP**

I am humbled by the numerous nice comments on my <u>K3PP 2021 Year In Review</u> blog post. Many asked how I produced this. I am a <u>professional tech market analyst and writ-</u><u>er</u>, so I have a lot of experience doing this kind of thing. I also wrote a lot of software over

the past several decades, so I combined all of this for my blog post. I do it mainly for my own use – I want to study patterns and learn from them so I can continue to improve. During my year-end break each year, I do a detailed analysis for this very reason.

I generated most of the graphics in Microsoft Excel. Once I get the graphs where I want them, I copy them to PowerPoint where I can add nicer annotations. The source data comes from my DXKeeper log in the impressive

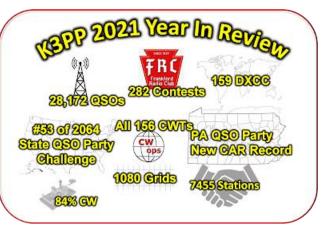

DXLab Suite by AA6YQ. Dave has created something wonderful here at a price any ham should like: FREE! The DXKeeper log is kept in a JET database, more commonly known as the Microsoft Access database. It's not easy to extract the data you want from this database, but anyone with even a little software development experience can do it without much trouble.

Since I cut my geek teeth at Bell Labs in the 1980s, I am happiest writing code in a Unixlike system. These days, that means a Linux distribution. I want to use the data from my PC (where the log sits), so I enabled Microsoft's <u>Windows Subsystem for Linux</u> (WSL). WSL makes it easy to write Linux software in a variety of languages. Say what you want about the perl language, but it works well for what I did here. Finally, the <u>mdb-tools package</u> for Linux lets you do database queries to the JET database.

Collectively, this is my toolkit to extract the data I need and to generate the graphics in my blog. One that entailed more custom code on my part was the grid map. I wrote this to ingest a list of grid squares (from my log) and plot those squares onto a world map. I had this running on my web site, but it is broken there for some reason and I haven't had time to investigate. I ran the 2021 map locally on my PC under WSL.

Someday, I hope to automate more of this, but that will have to await my retirement – if and when that ever happens! HI!

Thank you all again and as W6SX always says, "CW Exuberantly!"

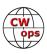

# **1000 Consecutive CWT Sessions**

### Gary Stone, N5PHT

It has been an interesting CWT journey. On 5 Jan 2022 the 1300 session was my 1,000th consecutive session *without a miss*. I started this CWT trek on the first Wednesday after my membership date of August 14, 2015. That comes out to 6 complete years and a few sessions in 2015 after membership and one in 2022 to round out the 1000 sessions!

To my non-ham wife I owe a tremendous amount of thanks for her support and understanding. I can't even begin to list or even remember the numerous family times that took a back seat to Wednesday CWTs. Making the minimum through dangerous storms was all too frequent - especially when traveling and when we lived in Texas.

The first few years went by and I began to think it might actually be a possibility to make a 1,000 consecutive but realized it would take a long time and a lot of commitment. And thanks to family cooperation and wonderful CWops support it actually happened! I even appreciated my Grand-

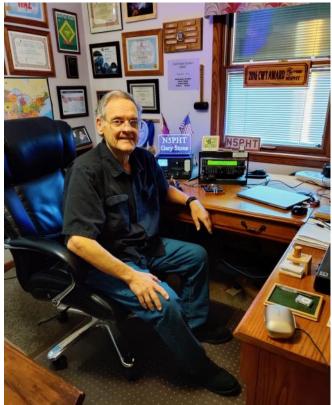

son (now 5 years old) entering this world NOT on a Wednesday. Of course being retired the entire time helped!

Many of the first years I found myself in campgrounds in various States. I was often doing Parks On the Air (POTA) and a few Summits On The Air (SOTA). I experienced some close calls with storms, equipment issues, etc. but "got er done." I once had to use my Jeep headlights to sort out an antenna problem and at least once I made the minimum count with antenna blown down and laying on ground!

My CW ability certainly improved with all the CWT sessions and for that I will forever be grateful to all the wonderful ops in this fine CW club. I now have a bit over 60,000 CWT Qs; see stats below. A lot of CWops calls became very familiar even with my poor memory.

I suspect many ops only heard my N5P or my PHT and sorted it from there! All FB ops for sure.

A few notes about portable operations. Over 6 years without a miss and no, I didn't just stay home like I do in recent years. Some CWT ops will remember my times of operations from various states, normally from state parks. As Jim, N3JT, once said you never knew what tree I was behind or something to that effect. I am happy to say I helped some County Hunters with my portable operations in over 100 USA Counties.

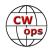

I know too well that look on a Park Ranger's face that sounded my alarm bells. One such Ranger I saw coming and after she stared at my nice long wire said, "You can't do that!" Every fiber in my being wanted to say, "Well I just spent 2 hours erecting it so yes I certainly can do that!" But I learned ways to soothe such "confusion" - that time I won and generally did in every place. Just remember the old saying I learned very early in the US Marines, "It is often better to ask for-giveness than permission."

I experimented with a variety of antennas but generally favored a simple full size G5RV. Never more than 100 watts if camping and happy to say left all trees in fair condition and never caught one on fire. I did drive away in our truck once with coax connected but that is another story and no major damage other than some new coax that snapped.

I credit the CWTs to getting my CW on track. I wanted to get my license back in the 60s but that LP CW record never hit home and the Heathkit transceiver didn't work. My father took it to the Post Office (Lord forgive him) and blamed them and got my money back and ham radio waited another dozen years. I passed the 5 wpm for Novice and barely passed the then required 13 wpm for General. I got hooked on chasing DX (just need one now - Bouvet) and soon decided CW would be an advantage. Ran into a CWT and the rest is history. My CW competence is directly a result of CWT and CWops.

Back to the topic! I have great respect for CWops and consider many of them true friends even though not meeting in person. However, I have had the joy of meeting quite a few in person and hopefully many more in the years to come.

Was it all worth it in the end? Who knows but the good news is that it really only matters to me. I didn't do it for anyone else. Sometime you have a few minutes Google "Maslow's Hierarchy of Needs" and look at the top rung. CW fits that in my simple thinking.

STATS. For those in the club interested in the specs I have complied some data to share:

TOTAL CWT CONTACTS: Around the area of 62,000 contacts. (so average of the 1000 is: 60+ per session - I am very happy with that number).

WAS: CWTs don't require location so not 100% certain *during a CWT* but have worked CWops members in all 50.

DXCC: 61

MOST WORKED CALLSIGNS DURING A CWT: K3WW, AA3B, K3WJV, K7SV, and N3JT and K3WW top the list with over 1100 in the log during a CWT!

Thanks for reading this and hope you have a great new year with lots of CW. I still plan to be a regular in the CWTs. Continue the streak? No, that is not in the plan - especially with the newly counting 4<sup>th</sup> session I don't think "no misses" will be happening but that is not a complaint - happy to see the Club evolving to a more global group. As of this writing I have now missed a few sessions and tomorrow is a Wednesday and plan to make at least one of the sessions. See you on the air friends.

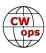

## **New Members**

### **Trung Nguyen W6TN**

With great pleasure we welcome the following new members to CWops:

| CWops | Call    | Name | CWops | Call        | Name  |
|-------|---------|------|-------|-------------|-------|
| 3078  | G4WQI*  | Dean | 3084  | AJ1AJ*      | AJ    |
| 3079  | W1VKE*  | Vin  | 3085  | MMOTWX      | Pete  |
| 3080  | KJ4R*   | Ed   | 3086  | N6PF*       | Eli   |
| 3081  | KA1EFO* | Ron  | 3087  | VK2GR/VL2G* | Allan |
| 3082  | VE3SIF* | Ron  | 3088  | IZ3ASA*     | Rudy  |
| 3083  | G4DJX*  | Alan | 3089  | AB6BR       | Tony  |

\*Life Member

## **Current Nominees**

### As of January 8: **Need Sponsors**: ZP9MCE, N4LSJ **Invitations Extended**: W0ZP, G3ZRJ

For more details about nominees and up-to-date status, check the "Membership" then "Members only" page on the website: <u>http://www.cwops.org</u>.

For information about joining CWops, check the "Membership" page on the website: <u>http://</u><u>www.cwops.org</u>

### Notes:

If you have updated your personal info, e.g., new QTH, new callsign, or additional callsign, please send it to membership@cwops.org so I can add it to the roster. Vice versa, if your callsign becomes inactive I can remove it, too. Then the roster will be accurate and current for our usage.

### 73,

Trung W6TN, Membership Manager

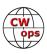

## **CW Academy**

### Kate Hutton, K6HTN Joe Fischer, AA8TA Bob Carter, WR7Q Roland Smith, K7OJL

The January-February, or winter, 2022 CW Academy semester is underway. This semester we have 600 students assigned to classes, 105 total classes and 77 advisors.

There are 217 beginner students, 179 basic students, 130 intermediate students and 74 advanced students.

Countries represented by our students include: Australia, Austria, Belarus, Belgium, Canada, Colombia, Estonia, Finland, Germany, Greece, India, Ireland, Israel, Italy, Mexico, New Zealand, Netherlands, Philippines, Poland, Portugal, Romania, Scotland, Serbia, Spain, Sweden, Switzerland, Netherlands, UK, USA and Zambia

We have closed student signups for the winter semester. Anybody interested in learning Morse code or improving their Morse code skills are invited to visit <u>https://cwops.org/cw-academy/cw-academy-options/</u>. We also invite experienced CW operators who would like to help a small group of students along their CW journey and enjoy our favorite mode as much as we do to visit: <u>https://cwops.org/cw-academy/cw-academy-advisor-sign-up/</u>.

73,

*Kate K6HTN, Joe AA8TA*, *Bob WR7Q, Roland K7OJL* CW Academy Managers

# **CWops Tests**

## Rich Ferch, VE3KI

Now that we are into the new year, some changes in the CWT program have come into effect.

First, there are now four CWT sessions per week instead of three. The new session at 0700z on Thursdays now counts towards participation awards. Reflecting the increased availability of CWT sessions during normal waking hours in Europe, the criteria for gold, silver and bronze awards for our members in Europe will also change to be the same as for members in North America: 120 CWTs for gold, 80 CWTs for silver and 50 CWTs for bronze.

Second, the medals for members reaching the gold, silver and bronze levels have been supple-

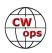

mented by downloadable PDF certificates. There is also a basic participation certificate available to anyone who submitted at least one qualifying CWT score during the year, for which CWops membership is not a requirement. To download your certificate, go to <u>https://</u> cwops.telegraphy.de/

certificate/, enter your callsign and click on the "Go" button. If your callsign is listed, a pdf certificate will be generated, and a link will appear from which you can download it. If you were a CWops member in good standing at the end of the year and if you reached one of the medal criteria, the certificate will reflect that achievement; otherwise, a basic participation certificate will be generated.

If the website tells you that no certificate was found, you may have been listed under a different callsign. If you are a CWops member, the callsign used will be the one listed in the membership roster; if there is more

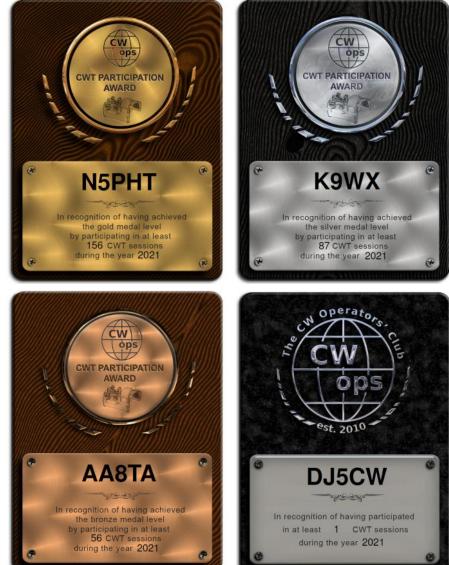

than one callsign listed for you, your "home" callsign (regular non-contest callsign) will be used. If the website generates a certificate for you, but it was a basic participation certificate although you were expecting a medal certificate, verify the number of CWTs credited on the certificate and check whether your CWops membership lapsed.

The PDF certificates are high resolution (300 dpi) full-color letter-size images, so they are large files. They can be printed as is, as 8.5x11 photos, or there are various ways to reduce the size and resolution for display on a computer monitor, in a web page, etc.

The third change for this year is that instead of automatically mailing out medals to all members who qualified, with an option to allow those who don't want a medal to opt out, we are instead asking members who want a medal to opt in by sending an email with their callsign to <u>cwtmed-als@cwops.org</u> by the end of February. At the end of February, the lists of persons who requested medals will be sent to K6RB, who will order the medals from our supplier. When the medals are received several weeks later, they will be distributed, either at the Dayton Hamvention or by

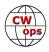

postal mail. The mailing address used will be the address that is on file with the Membership Secretary, so it is a good idea to keep that address up to date.

Thanks to VE3MA for the certificate design, and to DJ5CW (ex-DJ1YFK) for the web page where certificates can be downloaded.

Enjoy the CWTs!

73, Rich VE3KI CW Ops Tests Manager

| Gold   |        | Sil          | ver           | Bro           | Bronze |  |
|--------|--------|--------------|---------------|---------------|--------|--|
| 4X6GP  | KOTG   | 2E0OBO       | ΙΚЗΥΒΧ        | AA4NP         | K4     |  |
| 9A1AA  | KOVBU  | AA2AD        | IK5VLL        | <b>AA5JF</b>  | K4     |  |
| AAOO   | K1DW   | AA4WW        | <b>IN3FHE</b> | AA8TA         | К5     |  |
| AA3B   | K1GU   | AA8R         | JN1THL        | AA9SN         | К5     |  |
| AB7MP  | K1RV   | AB1KT        | KOAD          | AB1BX         | К5     |  |
| AC4CA  | K1SEI  | ACOE         | KOINN         | AEOQ          | К5     |  |
| AD4EB  | K1SM   | AC6ZM        | K1AJ          | <b>DL1NKS</b> | K5     |  |
| AD8J   | K1VUT  | AE1T         | K1ARR         | DL5RMH        | K6/    |  |
| AF5J   | K2SX   | AF4T         | K1DJ          | E74X          | K6     |  |
| AG3I   | КЗЈТ   | AF5DM        | K1ECU         | EA3FZT        | K7I    |  |
| AG4EA  | КЗРР   | AF8A         | K1IG          | FG8NY         | K7     |  |
| AH6KO  | K3WJV  | AI6O         | K1NY          | G0OOD         | K8/    |  |
| DJ1OJ  | K3WW   | CO8NMN       | K1YY          | G3SZU         | K8     |  |
| DJ4MX  | K3ZGA  | CT1ILT       | K2TW          | G4HZV         | K8I    |  |
| DK5KK  | K4FN   | DF7TV        | K2YR          | G4IZZ         | K8I    |  |
| DK9PY  | K4GM   | DJ2MX        | КЗАТО         | G4KQY         | K8     |  |
| DL1NKB | K4IU   | DL8TG        | K3QP          | GW0KRL        | K9(    |  |
| DL6KVA | K4TZ   | EA1X         | <b>K3SEN</b>  | HA9RC         | KA     |  |
| DM6EE  | K5GQ   | EA5IUY       | K3ZA          | KOAF          | KB3    |  |
| G3LDI  | К5РІ   | F5SGI        | K4BAI         | конв          | KB3    |  |
| G3WZD  | K5QR   | <b>F6HKA</b> | K4HR          | KOWA          | KB     |  |
| G3YLA  | K5YZW  | GOOOR        | K4KSR         | K1BZ          | KC     |  |
| G4DYC  | K6RB   | G3XTT        | K4OAQ         | <b>K1EBY</b>  | KC     |  |
| G4LPP  | K8JQ   | G4CCX        | K4RUM         | K1LHO         | KD.    |  |
| G4NVR  | K9ZO   | G4PVM        | K4WW          | K2DM          | KE4    |  |
| G4PFZ  | KB4DE  | HB9AJY       | K5CM          | K3DMG         | KE4    |  |
| I2WIJ  | KB9LLD | I2IFT        | K5UV          | КЗСНН         | KE     |  |
| KOPD   | KC4WQ  | I5ECW        | к6ттт         | K3MD          | KI6    |  |
| КОРК   | КС8Ј   | <b>I5EFO</b> | K7AZT         | K4EES         | KK     |  |
| котс   | KD2KW  | IK1YRA       | K7QA          | K4EU          | KK     |  |

# **2021 CWT Award Recipients**

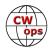

# 2021 CWT Award Recipients — Continued

| Gold   |               | Sil    | ver           | Br    | onze   |
|--------|---------------|--------|---------------|-------|--------|
| KE2D   | NM5G          | K7SV   | NE2V          | кмоо  | OK1FCJ |
| KE8G   | NN4K          | K7UT   | NK4O          | KZ5D  | OK2QA  |
| KG5U   | ОНЗВСХ        | K8GT   | NR3Z          | LY5G  | OK4MM  |
| кд9х   | OK1RR         | К8РК   | NR5W          | LZ1ZF | OZ1AAR |
| KI7Y   | OK5MM         | K8WWS  | NS8O          | LZ5DB | PF5X   |
| КМ4СН  | PAOINA        | K9DX   | NW3Y          | моми  | SM5SIC |
| KM4FO  | PA2TA         | к9МА   | <b>OE1TKW</b> | MOXUU | SP3FSM |
| KR2AA  | PA3AAV        | K9PLX  | OK2NAJ        | NOBK  | SV2BBK |
| KR2Q   | PA3HEN        | к9WX   | OZ3SM         | N0HOV | UR5MM  |
| KT4XN  | PY4XX         | KA1YQC | PA3DBS        | N1DC  | USOMF  |
| κνοι   | RT5P          | KA5M   | PE2K          | N1YL  | UW3HM  |
| KW7Q   | SMOHEV        | KA7MDM | SAOBXV        | N2EI  | UW7LL  |
| LB6GG  | SM1TDE        | KB3ML  | <b>SMOCUH</b> | N2MA  | UX1HW  |
| MODHP  | SM5IMO        | KC2LSD | SM4DQE        | N2UU  | UX2HB  |
| MORYB  | SM6CUK        | KE4KY  | SM5BKK        | N2WK  | VE3EJ  |
| MIOWWB | UY1HY         | KF8O   | SM6JWR        | N2YO  | VE3MGY |
| NOPP   | VA3PM         | KG7YU  | SM6MCW        | N3AD  | VE5GC  |
| NOTA   | VA3SB         | кјас   | SM7CIL        | N3AM  | VE7KW  |
| N2EY   | VE3FP         | КК7А   | SP5JXK        | N3CKI | VE7NZ  |
| N2GG   | VE3KI         | KM4WHO | SQ9S          | N3OC  | WOEJ   |
| N3CI   | <b>VE3NNT</b> | KV8Q   | UW8SM         | N4CWZ | WOLPF  |
| N3JT   | VE7XT         | KX4FZ  | VE2FK         | N4DW  | WONF   |
| N4BA   | W0GAS         | KX4KU  | VE3GFN        | N4EII | WOOR   |
| N4BP   | W0TG          | LZ1HW  | VE3MA         | N4HAI | W1AJT  |
| N4DPM  | W1QK          | NOAC   | VE3MV         | N4IQ  | W2MKM  |
| N4DT   | W1TO          | N1LN   | VE3TM         | N4KS  | W3FV   |
| N4FP   | W1UU          | N3QE   | VE3TW         | N4KW  | W3TB   |
| N4ZZ   | W2NRA         | N3RD   | VE6JF         | N4OI  | W4CMG  |
| N5AW   | W3US          | N3ZL   | WOUO          | N5IR  | W4LJ   |
| N5EE   | W4IT          | N4AF   | W1RM          | N5KB  | W4NBS  |
| N5ER   | W4SPR         | N4GL   | W1WEF         | N5OT  | W4VG   |
| N5PHT  | W5LA          | N4ZR   | W2NO          | N7SU  | W4VQ   |
| N5RZ   | W5MJ          | N5KW   | W2VM          | N7WY  | W6WG   |
| N5TOO  | W5TM          | N5ZO   | W2XYZ         | N8DNA | W7IY   |
| N5XE   | W6LAX         | N6TTV  | W3MA          | N8LR  | W7ZRC  |
| N7US   | W6SX          | N8AA   | W3UL          | NA8Q  | W8CAR  |
| NA4J   | W7GF          | N8BJQ  | W3WHK         | ND4K  | W8EH   |
| NF8M   | W7LG          | N8EA   | W4ER          | ND9M  | WA4JUK |
| NJ3K   | W70M          | N8UM   | W4WF          | NN0G  | WA5PFJ |
| NJ8V   | W8FJ          | NA8V   | W4XO          | OH2BN | WA5YOM |

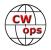

# 2021 CWT Award Recipients — Continued

| Go              | bld          | Sil              | ver              |
|-----------------|--------------|------------------|------------------|
| W8MET<br>W9CC   | WJ9B<br>WO9B | W6AYC<br>W6GMT   | WB5BKL<br>WB7BWZ |
| W9ILY<br>WA3AAN | WR5J<br>WR7T | W6KC<br>W6TN     | WB8JAY<br>WD4CFN |
| WA8Y<br>WA9LEY  | WT3C<br>WT9U | W8BG<br>W8DN     | WG3J<br>WJ0C     |
| WA9MNF          | WW3S         | W8FN             | WM4I             |
| WB4HRL<br>WJ7S  | WX4W         | W8OV<br>W9NXM    | WM6Y<br>WN7S     |
|                 |              | WA2USA<br>WA3AER | WQ3E<br>WR4T     |
|                 |              | WA3GM            | WR7Q             |
|                 |              | WA5LXS<br>WA6URY | WS1L<br>WT3K     |
|                 |              | WA8KAN<br>WB4SON | WX9U             |

# **CWops Member Awards**

# Bill Gilliland, WØTG

# **CWops Award Tools Website**

Before we get to the monthly scores update, we need to update you on the operation of the CWops Award Tools Website and a new feature Fabian has added.

As mentioned in last month's column, the ACA scores revert to zero each January. This means that if you go to the CWops Award Tools website and view the scores tables, you may not see the scores you expect. For everyone who has not yet submitted a 2022 score, the ACA score will be zero and you will be listed at the bottom of the ACA/CMA scores in the Score Overview Table. In addition, the Searchable and Sortable Table will list only those who have submitted a 2022 log. Both tables will update as you submit 2022 logs.

To see the final 2021 scores or final scores for any other year, go to the Score Overview Table and

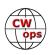

select the desired year from the "Final scores:" list at the top of the page and all scores categories on the page will show the final scores and standings for the end of the selected year.

You will also notice that Fabian has added a new feature to the Searchable and Sortable Table that graphs your current year's ACA scores by date and allows you to compare your progression to that of others. Check the Plot button for those you wish to see plotted and they will all appear on the same graph. Since this graph shows progression through the current year, you won't be able to plot anything meaningful until one or more 2022 logs have been submitted and call signs

won't appear in the Searchable and Sortable Table until at least one 2022 log for that call sign has been submitted.

In addition, the CWops Award Tools website main page provides a means of printing your CWT Participation Certificate. This year participation medals will be sent only to those who request them and if you would prefer a participation certificate, you may request it here by clicking the "CWT certificate download" selection at the top of the page. For more information about CWT Participation Awards, please go to <u>https://</u> <u>cwops.org/cwops-tests/</u>.

# **Monthly Update**

This month our update reflects end of year scores and standings for 2021. As always, the final month of 2021 resulted in a lot of movement in the ACA rankings, but the top five remain the same with **AA3B** atop the rankings where he was all year, followed by **KR2Q**, **K3WW**, **N5RZ**, **K3WJV**, **NA8V**, **N5AW**, **K7QA**, **W1RM** and **K3JT** to

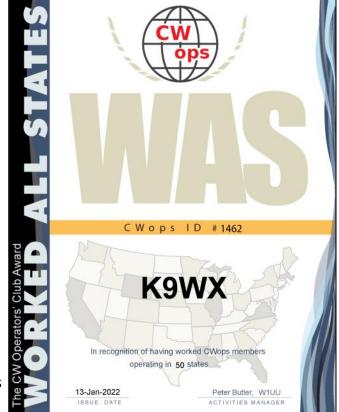

round out the top ten. Forty-two members have contacted 100 or more DXCC entities, and 108 members have now completed CWops WAS by contacting members in all 50 states. **K3ZGA**, **KA1IOR**, **NJ3K**, **VE3MV**, **W8EH** and **W8FN** are newly reported WAS awards this month. We have active CWops members in all 50 states, so each passing month should bring new CWops WAS awards. You can see complete rankings for all award categories at <u>https://cwops.telegraphy.de/scores</u>.

# About the CWops Member Awards Program

Several operating awards are available for contacting CWops members. These include Annual Competition Award (ACA) recognizing the total number of CWops members contacted in a single year, Cumulative Membership Award (CMA) recognizing the total number of members contacted on each amateur band since January 3, 2010, CWops WAS

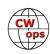

Award for contacting members in all 50 states, CWops DXCC Award for contacting members in countries on the ARRL DXCC list, CWops WAE Award for contacting members in Europe, and CWops WAZ Award for contacting members in each of the 40 CQ zones. All contacts must be via CW and with current CWops members. To qualify for these awards, you must submit your logs via the tool at the CWops Award Tools website <u>https://</u> <u>cwops.telegraphy.de/</u>. You can also print out your awards certificates at that same website.

A set of tools for managing your awards status is provided on the CWops Award Tools website and if you regularly upload your logs your awards will be automatically tracked for you. To view complete data for all currently active participants and see where you and others rank among active participants in the awards program, use the tools at <u>https://cwops.telegraphy.de/scores-by-call</u>. For more details on the tools provided, see the August 2021 Solid Copy article.

# Please Join Us!

Fabian, DJ5CW, who created the website and the tools, made it extremely easy to participate in the awards program. If you are not among the CWops members who are currently participating, please join us! It adds a lot of friendly competition and fun to your operating.

# **More Information**

For more information on the CWops Awards Program, please go to <u>https://cwops.org/</u> <u>contact-us/awards/</u>, and address any questions or comments to <u>cwopscam@w0tg.com</u>.

# Current ACA Top 100

Here are the rankings for the top 100 2021 ACA scores as of the first week of January 2022:

| <u>Rank</u> | Call  | ACA  | СМА   | DX  | WAS | WAE | WAZ | I | Rank | Call  | ACA  | СМА  | DX  | WAS | WAE | WAZ |
|-------------|-------|------|-------|-----|-----|-----|-----|---|------|-------|------|------|-----|-----|-----|-----|
| 1           | AA3B  | 1755 | 11553 | 127 | 50  | 47  | 38  |   | 13   | K4WW  | 1282 | 4289 | 81  | 50  | 35  | 29  |
| 2           | KR2Q  | 1674 | 4781  | 147 | 50  | 53  | 37  |   | 14   | KG9X  | 1278 | 4946 | 75  | 50  | 34  | 24  |
| 3           | K3WW  | 1640 | 8875  | 129 | 50  | 48  | 37  |   | 15   | VE3KI | 1241 | 6700 | 138 | 50  | 53  | 37  |
| 4           | N5RZ  | 1576 | 7368  | 118 | 50  | 44  | 36  |   | 16   | WT9U  | 1218 | 5045 | 101 | 50  | 40  | 30  |
| 5           | K3WJV | 1467 | 6496  | 109 | 50  | 47  | 30  |   | 17   | K3PP  | 1213 | 4747 | 102 | 50  | 45  | 27  |
| 6           | N5AW  | 1465 | 4801  | 91  | 50  | 44  | 33  |   | 18   | W9ILY | 1210 | 5716 | 131 | 50  | 45  | 36  |
| 7           | NA8V  | 1453 | 7027  | 109 | 50  | 46  | 34  |   | 19   | WT3K  | 1207 | 3550 | 74  | 50  | 41  | 24  |
| 8           | K7QA  | 1356 | 4690  | 82  | 50  | 38  | 29  |   | 20   | W0UO  | 1203 | 3045 | 56  | 50  | 32  | 20  |
| 9           | W1RM  | 1332 | 7828  | 214 | 50  | 62  | 38  |   | 21   | N8BJQ | 1193 | 7188 | 132 | 50  | 47  | 39  |
| 10          | K3JT  | 1320 | 4831  | 93  | 50  | 43  | 29  |   | 22   | W4WF  | 1182 | 3942 | 80  | 50  | 39  | 29  |
| 11          | N7US  | 1307 | 5364  | 108 | 50  | 38  | 33  |   | 23   | AC6ZM | 1176 | 3642 | 60  | 50  | 33  | 21  |
| 12          | K1VUT | 1291 | 4525  | 74  | 50  | 40  | 22  |   | 24   | K9WX  | 1164 | 4475 | 91  | 50  | 35  | 29  |

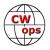

| Dank       | Call   | ACA          | CMA  | ΓV       | \ <b>\</b> /\C | WAE      | \\//7    | Rank     | Call   | ACA        | СМА  |          | עם | DX WAS |
|------------|--------|--------------|------|----------|----------------|----------|----------|----------|--------|------------|------|----------|----|--------|
|            | K6NR   |              | 3734 | 60       |                |          |          |          | N5XE   | 847        |      |          |    |        |
| 25<br>26   | DL6KVA | 1151<br>1150 |      |          | 50<br>50       | 28<br>62 | 28<br>36 | 62       | NK4O   | 847<br>840 | 2495 | 66<br>60 |    |        |
|            |        |              | 5364 | 173      |                |          |          | 63       |        |            | 1735 |          |    |        |
| 26<br>27   | F6HKA  | 1150         | 7041 | 200      | 50             | 58       | 38       | 64<br>65 | OZ3SM  | 830<br>835 | 2277 | 93       |    |        |
| 27         |        | 1127         | 3275 | 69<br>59 | 50             | 32       | 24       | 65       | AF5J   | 825        | 1719 | 41       |    |        |
| 28         | W8FN   | 1125         | 3549 | 58       | 50             | 31       | 19       | 66       | W1UU   | 824        | 3913 | 109      |    | 50     |
| 29         | K8AJS  | 1113         | 3990 | 101      | 50             | 43       | 30       | 67       | W6LAX  | 821        | 1848 | 34       |    |        |
| 30         | AA5JF  | 1099         | 2709 | 71       | 50             | 35       | 26       | 68       | EA4OR  | 820        | 1871 | 72       |    |        |
| 31         | N1DC   | 1087         | 4347 | 86       | 50             | 40       | 24       | 69       | W2NRA  | 810        | 2571 | 73       |    | 50     |
| 32         | WN7S   | 1080         | 3523 | 67       | 49             | 33       | 22       | 70       | N4FP   | 807        | 2161 | 50       |    |        |
| 33         | VE3TM  | 1061         | 2734 | 75       | 50             | 41       | 23       | 71       | K4GM   | 798        | 3472 | 80       |    |        |
| 34         | NJ3K   | 1060         | 2862 | 60       | 50             | 36       | 19       | 72       | VE3MV  | 794        | 2925 | 76       |    | 50     |
| 35         | K1DJ   | 1031         | 3898 | 93       | 50             | 40       | 27       | 73       | W1AJT  | 793        | 1518 | 53       |    | 49     |
| 36         | K8JQ   | 1030         | 4562 | 63       | 50             | 29       | 23       | 74       | K2YR   | 786        | 1850 | 44       |    | 48     |
| 37         | KT5V   | 1000         | 3054 | 77       | 50             | 29       | 29       | 75       | PAOINA | 782        | 1415 | 76       |    | 46     |
| 38         | N2UU   | 991          | 4992 | 109      | 50             | 45       | 31       | 76       | WA9LEY | 779        | 3625 | 105      |    | 50     |
| 39         | KG5U   | 979          | 4123 | 81       | 50             | 29       | 28       | 77       | N4ZR   | 758        | 3857 | 93       |    | 50     |
| 40         | DJ4MX  | 978          | 2144 | 74       | 49             | 41       | 27       | 78       | GW0ETF | 742        | 3542 | 111      |    | 50     |
| 40         | KC7V   | 978          | 4597 | 87       | 50             | 34       | 32       | 79       | котс   | 738        | 2671 | 57       |    | 50     |
| 11         | K3ZA   | 974          | 1907 | 37       | 50             | 26       | 14       | 80       | NF8M   | 734        | 1903 | 39       |    | 49     |
| 12         | KE8G   | 957          | 3107 | 78       | 49             | 35       | 25       | 81       | AA8R   | 714        | 1716 | 72       |    | 49     |
| 13         | CO8NMN | 951          | 3118 | 67       | 48             | 34       | 22       | 82       | PY4XX  | 710        | 1442 | 75       |    | 48     |
| 44         | WA4JUK | 949          | 3355 | 82       | 50             | 40       | 26       | 83       | W0TG   | 702        | 2514 | 59       |    | 50     |
| 14         | WS1L   | 949          | 2309 | 58       | 49             | 35       | 19       | 84       | K3ZGA  | 695        | 1668 | 47       |    | 50     |
| <b>1</b> 5 | NE2V   | 948          | 1820 | 53       | 49             | 30       | 18       | 84       | KT4XN  | 695        | 1936 | 56       |    | 50     |
| 6          | NR3Z   | 944          | 2392 | 67       | 49             | 34       | 22       | 85       | KE4S   | 689        | 2929 | 103      |    | 50     |
| 17         | K2TW   | 933          | 3134 | 56       | 49             | 30       | 20       | 86       | WW3S   | 687        | 1344 | 60       |    | 48     |
| 7          | N5KD   | 933          | 1701 | 73       | 49             | 38       | 28       | 87       | N5IR   | 684        | 4260 | 120      |    | 50     |
| 18         | AF4T   | 924          | 2212 | 60       | 50             | 34       | 24       | 88       | AG4EA  | 677        | 1521 | 43       |    | 48     |
| 9          | DF7TV  | 920          | 1976 | 88       | 49             | 46       | 33       | 88       | SMOHEV | 677        | 1905 | 98       |    | 47     |
| 19         | K1ESE  | 920          | 4996 | 127      | 50             | 47       | 35       | 89       | KA1YQC | 669        | 1294 | 50       |    | 49     |
| 50         | W0VX   | 917          | 5096 | 125      | 49             | 43       | 36       | 90       | F5SGI  | 668        | 1368 | 75       |    | 45     |
| 51         | W2CDO  | 914          | 2117 | 56       | 50             | 36       | 20       | 91       | N4DW   | 664        | 5316 | 117      |    | 50     |
| 2          | K1SM   | 912          | 3698 | 130      | 49             | 45       | 36       | 91       | W2NO   | 664        | 2256 | 67       |    | 49     |
| 53         | I2WIJ  | 904          | 3125 | 81       | 49             | 42       | 30       | 92       | WA2USA | 663        | 1690 | 43       |    | 50     |
| 54         | K4TZ   | 902          | 2452 | 36       | 50             | 16       | 16       | 93       | F6JOE  | 662        | 4092 | 110      |    | 50     |
| 55         | N4CWZ  | 890          | 2138 | 38       | 50             | 21       | 17       | 93       | VE7KW  | 662        | 986  | 22       |    | 50     |
| 56         | К8РК   | 888          | 3177 | 80       | 50             | 38       | 30       | 94       | W8EH   | 660        | 1550 | 39       |    |        |
| 56         | KC4WQ  | 888          | 2548 | 46       | 50             | 24       | 19       | 95       | G3WZD  | 657        | 1430 | 79       |    |        |
| 57         | 9A1AA  | 881          | 3784 | 121      | 49             | 50       | 38       | 96       | PA5KT  | 655        | 2083 | 74       |    |        |
| 58         | KM4FO  | 876          | 2387 | 41       | 50             | 15       | 16       | 97       | K4EES  | 650        | 1402 | 39       |    |        |
| 59         | KV8Q   | 873          | 2417 | 55       | 50             | 26       | 20       | 98       | K5YZW  | 647        | 1418 | 38       |    |        |
| 60         | W3WHK  | 861          | 2807 | 72       | 50             | 33       | 20       | 99       | W80V   | 636        | 2031 | 48       |    |        |
| 50         |        | 860          | 2522 | 87       | 45             | 49       | 28       | 100      | WA5LXS | 631        | 1824 | 46       |    |        |
| 61         | LB6GG  | XhII         |      | × /      |                |          | /×       | 11111    |        |            |      |          |    |        |

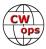

# QTX Report Enjoying the Art of Conversational CW

# **Bruce Murdock, K8UDH**

2021 is now in the rear-view mirror. We can look back on all the things we wanted to do with CW and wish that things had worked our differently, but we know that won't change anything. Instead, we can look at 2022 as a blank canvas and visualize all the opportunities we have to do some new and different things with CW.

In my CW Academy Beginner Class, we have a student in his 20s from Canada who is very active in SOTA. He's a great mountain climber and he's activated many summits using SSB. Due to his success, he's very excited, highly motivated, and eager to learn CW so he can have the fun of taking CW SOTA to the mountaintops. He also is a great inspiration to my Associate Advisor Jeff W0HY (who operates POTA), his fellow students, and me. Who knows what we can do if we dream big?

Chuck WS1L was our big dreamer and high scorer for 2021 with 858 QTX ragchew QSOs. Nice job. It took effort and determination. **CONGRATULATIONS Chuck !!!!** He will receive a hand-some plaque plus a gold medal commemorating his accomplishment.

So, what will you do in 2022? Would you like to discover a new way to have fun with CW in the new year? We can do lots of things with CW, so dream big. Whatever way you decide to have fun with CW this year is great. Like I always say -- "If it's CW, it's all good."

Now let's take a look all the interesting comments from our QTX operators.

# **Comments from QTX Submissions**

W9EBE: Happy New Year to all you fellow CW Nuts! See you in 2022. ZUT

**NEOS:** Rough month for QTX. Holidays interfered with usual skeds. At least for me, band conditions were not helping. Just started 2022 with a friend Fred W3BKR, ex-Navy radioman and at 84 years old no way can I send fast enough so he wouldn't be able to copy! I am a natural night owl and get the sleep I need. I only meet Fred when his neuropathy acts up keeping him awake. He stays in our chews till my interesting comments put him to sleep!! If you have anything that keeps you awake, email me for a late sked , I will have you snoring in no time. (new call, ex-W0OJ)

**WS1L:** Well, after a year of trying I finally broke 100 QTX for a month. Many thanks to everyone who worked me in December!

**N6HCN:** Thanks to time off and roundtable QSOs, a high water mark for QTX for me in one month! Ragchewing is addictive even though I am an introvert. Happy 2022 everyone.

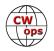

**AA0YY:** Really enjoying getting on the air more.

**AC8RG:** I was not on much at all this month and the very low numbers show it.

**AA0IZ:** I had a QTX with a nice chap in Idaho who was running a KX2 at 12 watts. Great visit but I eventually lost him due to QSB. Another QTX was with an OM in Utah who has been Hamming for 58 years. His fist was amazing and inspirational.

**W3WHK:** Happy New Year, Bruce! My last QSO of the year, an MQTX, was with CWops member Serge VA3SB.

**KB6NU:** Had a five-day biz trip at the beginning of the month, and was off the air for those five days. That hurt my score this month.

**KG5IEE:** Another fun month of ragchews. Came across W0FN Tom, who was my Basic Advisor, and we had a nice QSO.

**K5YQF:** Finished the year on a good note; 8 of the QSOs were 60 min or more and 5 of the QSOs were with hams over 80 yrs old. Good luck to all for 2022!

**WA2USA:** I enjoyed a 40 minute Q with Kolja DK5KK who was operating remote with the club station DL0ER. That was cool but what caught my interest was the contest station DP4E he and his friends will use during the CQWW 160 M contest. They're going to put up a resonant dipole at 70 meters. Can you imagine the signal they'll have? Check out the concrete tower where the antenna will be installed by going to QRZ.COM. Yep, he said 70 meters.

**AJ1DM:** Making lots of new friends on the air - and having fun doing it! hny es 73 de John AJ1DM

**NOBM:** Slow month here, with poor band conditions but still managed a few rag chews. I expect that there will be a few to add in January as a result of SKN. :>)

**G3WZD:** A nice month for some good MQTX QSOs.. HNY all...!

**F5IYJ:** Happy New Year! Wishing you a lot of sun spots for 2022 ;)

**N2DA:** Nice mix of Holiday CW ragchews. In addition to sked QSOs, responded to some CQs and had a couple of nice chats with new contacts.

**K8UDH:** Most of my QTX QSOs were with good CW friends. That makes the ragchewing even more enjoyable.

# Awards and Medals for 2021

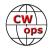

Medals for 2021 are awarded for three different levels in QTX.

Gold – 400 QTX QSOs

Silver Medal – 300 QTX QSOs

Bronze – 200 QTX QSOs

The medal winners for 2021 are:

**GOLD:** Chuck WS1L with 858 QTX QSOs, John K1ESE with 635 QTX QSOs, Bruce K9OZ with 524 QTX QSOs, Chris N8AI with 502 QTX QSOs, Bill N5IR with 498 QTX QSOs, and Joe KC0VKN with 450 QTX QSOs.

**SILVER:** Phil F5IYJ with 373 QTX QSOs, Cecil K5YQF with 346 QTX QSOs, and Dennis WA2USA with 315 QTX QSOs.

**BRONZE:** Dan KB6NU with 297 QTX QSOs and Chip W9EBE with 284 QTX QSOs.

Congratulations to all of you.

| QTX for | December | 2021 |
|---------|----------|------|
|---------|----------|------|

| Call   | QTX | Call   | QTX | Call   | QTX | Call          | QTX |
|--------|-----|--------|-----|--------|-----|---------------|-----|
| WS1L   | 103 | WA2USA | 25  | KG5IEE | 13  | AA0IZ         | 3   |
| K5YQF  | 85  | KB6NU  | 23  | W9EBE  | 13  | W0GAS         | 3   |
| N6HCN  | 52  | N2DA   | 22  | NE0S   | 8   | NOBM          | 2   |
| K9OZ   | 49  | N5IR   | 22  | K8UDH  | 6   | SV2BBK        | 2   |
| KC0VKN | 49  | AJ1DM  | 18  | W7JRD  | 6   | AC8RG         | 1   |
| N8AI   | 33  | AA0YY  | 15  | W3WHK  | 4   | <b>GW0ETF</b> | 1   |
| F5IYJ  | 28  | K4AHO  | 15  | WT9Q   | 4   |               |     |

# MQTX for December 2021

| Call  | ΜQTX | Call   | ΜQTX | Call  | ΜQTX |
|-------|------|--------|------|-------|------|
| N8AI  | 42   | GW0ETF | 10   | AB7MP | 5    |
| WS1L  | 30   | SV2BBK | 10   | W7JRD | 5    |
| AA0YY | 27   | K4AHO  | 9    | W3WHK | 2    |
| K5YQF | 27   | G3WZD  | 8    | WA9ZZ | 2    |
| W9EBE | 19   | AJ1DM  | 7    | AC8RG | 1    |

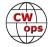

# 2021 Totals for QTX

| Call   | QTX | Call   | QTX | Call          | QTX |
|--------|-----|--------|-----|---------------|-----|
| WS1L   | 858 | KG5IEE | 146 | K6DGW         | 29  |
| K1ESE  | 635 | N2DA   | 139 | SV2BBK        | 24  |
| K9OZ   | 524 | AJ1DM  | 137 | W7JRD         | 18  |
| N8AI   | 502 | K8UDH  | 123 | WT9Q          | 17  |
| N5IR   | 498 | AA0YY  | 102 | NOBM          | 17  |
| KC0VKN | 450 | NE0S   | 67  | GW4VXE        | 17  |
| F5IYJ  | 373 | AA5AD  | 61  | N5LB          | 17  |
| K5YQF  | 346 | AC8RG  | 57  | <b>VA3DKL</b> | 12  |
| WA2USA | 315 | AA0IZ  | 54  | G3WZD         | 11  |
| KB6NU  | 297 | NN0TE  | 40  | EA2AJB        | 10  |
| W9EBE  | 284 | PU5DGS | 40  | W0HY          | 10  |
| N6HCN  | 242 | K7TRT  | 32  | GW0ETF        | 8   |
| K4AHO  | 158 | W3WHK  | 31  | W8UA          | 8   |

# 2021 Totals for MQTX

| Call   | MQTX | Call   | ΜQTX | Call   | ΜQTX | Call  | ΜQTX |
|--------|------|--------|------|--------|------|-------|------|
| N8AI   | 586  | GW0ETF | 77   | W3WHK  | 28   | NE0S  | 7    |
| WS1L   | 287  | G3WZD  | 68   | K8UDH  | 25   | NNOTE | 5    |
| SV2BBK | 258  | AC8RG  | 64   | N0BM   | 17   | N3FZ  | 4    |
| K1ESE  | 249  | N6HCN  | 56   | AB7MP  | 14   | WT9Q  | 3    |
| W9EBE  | 213  | W2USA  | 55   | W7JRD  | 13   | WA9ZZ | 2    |
| AA0YY  | 145  | AA0IZ  | 44   | VA3DKL | 13   | N5PHT | 2    |
| K6DGW  | 103  | K7TRT  | 38   | KF9VV  | 8    | W0HY  | 2    |
| K4AHO  | 96   | AJ1DM  | 36   | MOMUI  | 8    | W8UA  | 2    |
| AA5AD  | 90   | GW4VXE | 36   | W1AJT  | 8    | K1PJS | 1    |
| K5YQF  | 79   | MIOWWB | 32   | K1BZ   | 7    | NT0D  | 1    |

We have a variety of ways to enjoy CW. For many of us ragchewing is our favorite way.

73,

Bruce K8UDH, QTX Manager

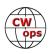

# **My Story: New Member Biographies**

# **Ronald Dole, KA1EFO**

Radio has always held a fascination for me. My journey began as a 5 year old boy back in 1965 when my dad received a Hallicrafters shortwave receiver as a Christmas gift. Many happy years as an SWL would follow before I began studying for my first ticket

I was first licensed as a Novice in January of 1980. I upgraded to General Class in April of that same year. It would be 41 years before I took the final step and upgraded to my current Extra Class status in March of 2021. I remain a very enthusiastic radio amateur and I enjoy DXing, causal contesting and an interesting ragchew. Throughout the years, I have remained 100 % CW.

I have had the good fortune to make communications my profession

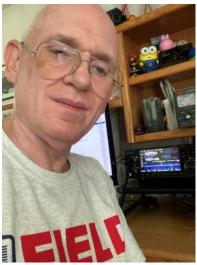

as well as my hobby. From 1980-95, I sailed the oceans of the world aboard ships of the United States Merchant Marine. Once my sailing days were behind me, I spent an Austral Season at McMurdo Station in Antarctica, (800 miles from the South Pole) managing the, "MacRelay " communications faculty there. For the past 23 years, I have been employed as a Police/Fire/EMS and 911 Dispatcher

Besides amateur radio, I enjoy maritime photography.

Looking forward to working you on the air.

# Ron Baker, VE3SIF

I'm very excited to become a part of the CWops group. A big thank you to W6SX, KR2AA and N8DNA for sponsoring me and to VE3KIU for the nomination.

I first participated in a CWops mini test using my Heathkit HW-9 and a straight key in 2019. While I did make a couple of contacts, I could see that I needed to up my game. The CW Academy was very helpful.

I still participate sometimes with a small radio – lately a QCX and an SW3B - but my

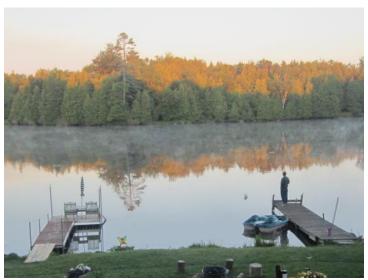

main rig now is the Icom 705 which I run into an 84' end fed antenna. I also enjoy portable ops and POTA. I post some of my on-air activities including some mini tests on <u>my little YouTube</u> channel.

I'm looking forward to meeting everyone on the air.

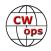

# Alan Gray, G4DJX

I gained an interest in electronics and radio from an early age, sparked by being given a lovely wooden 'Crystal Set' by my grandfather when we visited him in Ireland. I must have been 8 years old at the time. It was set up as soon as we returned home and from that moment I was hooked by the magic of wireless.

By the time I was 13, my parents bought me a small transistor radio for Christmas, and it was soon taken apart and adjusted so that I could tune to am top band. Unknown to me at the time, a radio amateur lived just 100 m down the

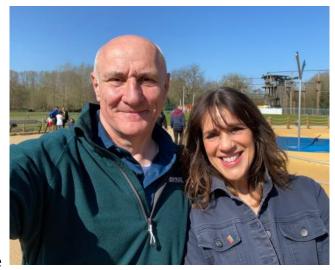

road and was happily chatting to friends on 160 m – this chance contact led me to our wonderful hobby. I studied for my licence, persuading my headteacher to allow me to go to evening classes at college with adults. I learnt Morse code from Bob, G4CQF in St. Albans and by 1974 was on the air as G4DJX. With very little money and like many others before me, I built various valve transmitters and used an old BC348 for RX. Before leaving for University, I had acquired a KW Viceroy TX and was enjoying CW on HF bands.

Radio took a bit of a back seat whilst at Exeter Uni, although I did help re-establish the radio club there with the help of some fellow students who were also amateurs.

I entered the world of education in 1980 and continue to be part of this amazing public service. My degree was in Chemistry so, naturally, I have taught sciences throughout my career. I have been a headteacher for 22 years now leading two schools directly and, most recently, also serve as the executive lead of a trust of seven local schools.

I run a radio club at school and since 2016 have helped over 30 students gain their foundation and intermediate licences. We activate the school station weekly and also participate in Youngsters on the Air each year. In 2019, four of the licenced students accompanied us on a trip to our partner school in The Gambia and helped operate my other callsign, C5DX, whilst there.

My interests in amateur radio are wide ranging, although my work does keep me very busy. Tend to get up early each morning and work whatever is about and then dabble over the weekends. 99% of my operation is CW.

Sarita and I have three fantastic children (all adults now), although none of them have any interest in radio. But they do tolerate me taking the K3 on holidays!

My other hobby is sport and I continue to play competitive rugby for a local club.

A big thank you to Mike, AD5A for nominating me for CWops and I look forward to working many of you on the bands.

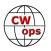

# Pete Parisetti, MM0TWX

I call myself "an Italian from Glasgow", as this describes both my origins and where I feel I belong.

In 2014 I took early retirement from an academic position, and I now belong to the endangered species called "working musicians". A medical doctor specialising in public health and a university lecturer for 17 years, for all my adult life I've had a parallel career as professional recording and performing artist. A George Benson-style smooth jazz guitarist, the music I composed, recorded and produced together with my wife, Scottish major labels singer Angela Higney, has appeared on some 200,000 CDs worldwide. After the death of the record industry, around 2010, I managed to "recycle" myself in the live music circuit. I currently play between 100 and 120 professional gigs per year with a variety of jazz and blues lineups. More information, including lots of music and videos on my website <u>http:// peteparisetti.co.uk</u>

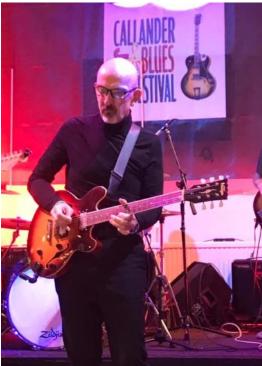

On the amateur radio side, I was first licensed in 1982 as IK2BHX. Before leaving Italy, in 1992, I managed to earn the DXCC Honour Roll and 5BDXCC and worked 198 zones for the 5BWAZ. After moving around the world for a few years, working for the International Red Cross, I settled in Geneva, Switzerland, where I got HB9DSU. There, I worked 309 DXCC countries and 160 m DXCC, and had a few seasons on VHF and satellites. In 2014 I moved to my adopted hometown of Glasgow, where I got MM0TWX. Finally, in July 2021 I moved to the idyllic seaside town of Troon, on the West coast of Scotland, where I have the fortune of living in an attic apartment right on the beach.

As a diehard DX hunter/gatherer, I pursued my activity in Scotland using wire antennas and CW only, working so far some 294 DXCC and around 1,800 band points. Over the years I also made about a quarter of a million QSOs from a number of semi-rare DXCC countries, including S79HX, 4L1HX, 4J0/IK2BHX, 9Q5HX, J3/IK2BHX, 4U1ITU and 4U1UN. I am a member of the High Speed Club.

I have nothing against technical progress and I wish the digital modes operators every success. However, I have not been a ham and a DXer for nearly 40 years to sit and watch a computer making "contacts" for me. I am bitter and frustrated because machine-to-machine modes of communication like FT8 have almost completely taken over the bands, driving SSB and CW to nearextinction. Night after night, I tune the CW sub-bands of the HF and I often find them deserted. Then, in the FT8 window there are literally dozens of signals, most of them perfectly copiable by ear. This frustration pushed me in 2019 to create the True Blue DXers Club (<u>http://tbdxc.net</u>), which, now strong of nearly 1,800 members worldwide, strives to promote person-to-person activity on SSB and CW on the HF bands. The Club organises the yearly DX Ultra-Marathon (<u>http://tbdxc.net/marathon</u>).

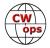

### Ed Bradshaw, KJ4R

I would like to thank N3HEE for nominating me, and W7EE, K0SN, K7SV, K4BAI, KR2Q, and K7QA for their sponsorship.

I was licensed as a 5 wpm Novice in 1993. One of my biggest regrets is that I did not get involved in this great hobby until I was 29 years old. For me, ham radio has always been about CW. I do try some other modes, but if ham radio ever becomes a non-CW hobby, then I will be among those that quietly find something else to do. I am glad that CWops is helping to keep CW alive and well today!

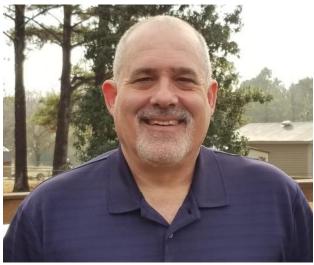

My first rig was a well- used Kenwood TS 530 with an inverted Vee that had an apex of about 30 feet. I made a promise to myself that I would not hook up the microphone to that rig until I passed the 20 wpm test that was required at that time to get an Extra class license. I made a lot of 80 and 40 meter rag chew QSOs in the Novice bands working my code speed up as I went along. I started out writing everything I copied down on paper but eventually got to the point that I could head copy. It took a while to get my speed up, but I passed the 20 wpm test, and that Extra class license opened the door to the lower CW sub bands where I began to explore the world of DX. Along with chasing DX came the need to invest in faster keying methods so I got both a bug and a paddle that allowed me to keep pace.

I enjoy any CW related ham radio activity. In 2016 I built a QRP rig and joined the NAQCC. I found that I especially enjoyed the challenge of QRP CW. I'm also a member of the SKCC and the SECC. I'm not a very competitive contester, but I enjoy the challenge and try to participate in some of the CW contests when my time permits. I hope to be more active in the CWTs in the future.

I've spent almost my entire working career with the same company as an automation controls engineer. I am looking forward to retirement but I'm still a few years out from that milestone. My wife and I will celebrate our 35th anniversary in 2022, and we have two daughters and 4 grand-kids. My other interests are playing the guitar (been at it since 1978 and sometimes it's hard to choose if I want to play guitar or CW??) I also enjoy backpacking and hiking and get on the trail as often as I can.

I am looking forward to being a part of CWops and helping to keep the tradition of CW alive.

# Elliott Medrich, N6PF

I go by "Eli" on air.

I have been licensed since 1960. As an early teenager CW came easily, and for many years I operated 100 percent CW. I could copy 35-40 WPM in my head and read or carry on a conversation at

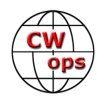

the same time. Those magical days are in my past. Such is life. I have always loved the cadence and sound of good CW. My Elmer was Josh K2MMS, now N7XM. He taught me CW and kept at me to improve my skills.

I began in radio with a DX-20 and an HQ-110. I learned a lot about CW and DX as a novice. I had one 15 m crystal, a Vibroplex key and I worked the world. All CW. It was a great feeling. My call was WA2VFU (New York).

I had little time for radio after I went off to college and beyond. Just as an aside, when I was a graduate student, we need-

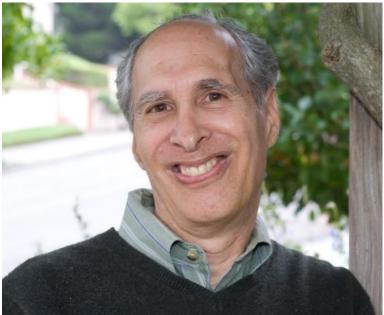

ed to show competence in a second language. I spent considerable time trying to convince the powers that be that Morse code should be considered a second language, as it had all the attributes of another tongue. Needless to say, that didn't fly. But, in fact, I always think CW demands the skills required for learning any new language.

Like many others, my adult radio days were constrained by work as a statistician and family. It took many years before I had time for the hobby I love. It was interesting that although I was away from radio for many years, my CW skills were there when I returned -- never lost.

Currently, my equipment includes an IC-7610, a Mercury IIIS solid state amp, an OptiBeam Yagi, a K6BT 40M Vertical, wires for the low bands, and my trusty Begali Signature.

Since my novice days, my main interest has been DX. I have many awards including DXCC Honor Roll, 5 Band WAZ, and 5 Band WAS. QSOs are a little harder to find on CW in the DX world these days, but I do what I can to be there when the bands are open, and I chase what I can find.

Thanks for my CWops sponsor Bruce, AH0U, and to those who supported my nomination. I am pleased to join this group of committed CW ops. We hold an important place in today's amateur radio world.

# Tony Flusche, AB6BR

First, I would like to thank Jim N7US for the nomination and talking me into accepting. And, Jim N3JT, Mike K5UV and Hank W6SX for being my sponsors. Also Mike, AA6MK for originally offering to nominate me (I declined because I didn't think my CW was good enough). Also, John KE6PID for loaning me the Kenwood TS-940 and AI WT6k for talking me into trying CW and helping me with N1MM.

I am a retired software developer. I've worked on software debuggers for IBM assembler,

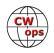

COBOL, PL1 and C. I then worked on the COBOL compiler and runtime at IBM on mainframe, AIX and windows. I also worked on XML parse and generate for COBOL and PL1.

I live in Castro Valley, California with my wife, Lynnette KF6NEA. I have 2 grown stepdaughters. I was born in Longview Texas in 1952. My family moved to Kansas, Maine, Michigan then settled in California in 1961.

I took an electronics class in high school,

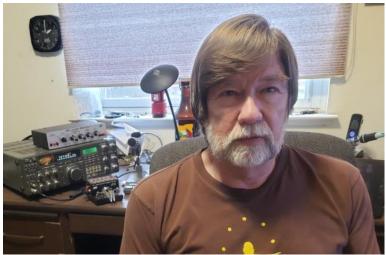

which included learning Morse code. That led to me getting my first license as a Novice WN6FUJ in 1967 but that expired in 2 years and was not renewable. I briefly had a CB license in the early '80s but that didn't seem all that great to me.

The 1989 Loma Prieta earthquake (6.9) here in California, inspired me to get back into ham radio. I suffered no damage but I was cut off from my family for several hours. I was licensed as KC6OGJ in Sept of 1990 and as Extra AB6BR in April 1991. Initially, I was doing ATV, packet and VHF/UHF. I had an ICOM 751 but didn't use it for much.

I have been involved in emergency services and currently support a half dozen public service events annually. I am currently the ham radio coordinator for the Primavera Bicycle event in April.

I have QSL cards for a couple of Space Shuttle missions and the MIR space station. I also enjoy monthly transmitter hunts .I was a member of the NorCal QRP club and built the NorCal 40 m CW and 20 m SSB radios designed by N6KR before Elecraft. I also built my first doppler DF for transmitter hunting and 2 antenna tuners.

With the advent of COVID I started playing more with HF. John KE6PID loaned me the Kenwood TS-940SAT. AI WT6K talked me thru installing and using N1MM for the K1USN SST and I was hooked on CW again. A few months later I started the noon time CWT. I've recently purchased an ICOM 7300.

My other hobbies include juggling, unicycling, bicycling, astronomy, archery and table tennis. I am also a licensed IFR pilot; I'm not current but I do still fly occasionally with friends and participate in the Hayward Air Rally.

# Rodolfo (Rudy) Zennaro, IZ3ASA

I am Rodolfo (Rudy) Zennaro and my callsign is IZ3ASA, obtained in 1997. I live in Mestre a few kilometers from Venice, I am married to Lorena, we have three children and we have also become grandparents!

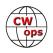

I have always had a passion for radio and in 1996 thanks to a radio amateur neighbor who showed me his radio station, I was enthusiastic and decided to register at the local branch of the ARI (Associazione Radioamatoiri Italiani), where Corrado (Ricky) IK3YBX taught the theory for exam preparation and obtaining the amateur radio license. In the meantime I was training with keys, oscillophone and various software to learn CW.

Since the beginning I have operated exclusively in CW, the microphones of my radios are in their boxes, as new as they have just come out of the factory!

I started by trying to connect as many countries as possible and also participating in various international contests (like the WPX ...).

I really like telegraph keys, of any kind, straight, paddles, bugs.

In recent years I have also dedicated myself to QRP

and in any case I like to connect radio amateurs near and far for the simple pleasure of making a CW QSO.

Now that I'm retired (my career as a state police officer), my time on the radio is definitely more.

In this last year I participated in the CWT mini contests and after several months of attendance, I was invited to join CWops (thanks to the invitation of IK3YBX and the sponsors IN3FHE, PA0INA, EA1X, IT9VDQ and KR2Q) and with great pleasure I was welcomed as a new member!

# Elvira Sherali, ZA1EM

I live in the city of Elbasan, 45 km from capital city Tirana of Albania. I graduated as a pre-elementary school teacher at the Faculty of Aleksandër Xhuvani University, in Elbasan. I have practiced this profession with great desire, as I am very pleased to work with children and educate them. I am married and live with my husband and my two children.

At the age of ten years old I registered at radio amateurs sport club of my city. In passing years I took part in many activities in my country and have reached good

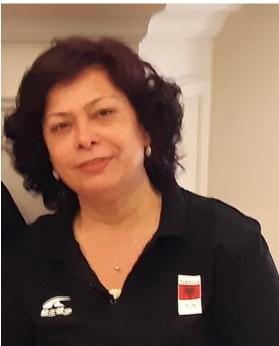

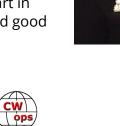

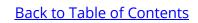

results. In 1988 I was declared champion in the National Spartakiad. Later on in the years 1991-1993 I worked on the air with a joint group of radio amateurs in CW and SSB. In the year 2017 I had finally a personal radio Kenwood TS-140S.

CW is my love. When I transmit with my vertical key it is like a melody to me. Different Contests give me much satisfaction and I take part in them regularly. In 2019 in Balkan and European Championship in Romania I won second place in Balkan and fourth place in Europe. On September 2021 at World Championship I win sixth place.

I am very keen of flowers. I love to walk at the sea shore and the mountains and nature is an inspiration to me. When I have free time I like to read books and make handy work. I like my family, people I spend time with and everything beautiful.

# Charlie Wittnam, KD7HU

I would to thank all of my sponsors, especially Dick Walton, W7XT, for their support in joining the organization. As with most of us in the hobby, we owe a lot to all of those that have helped us in ham radio throughout the years. We can only repay them by helping others.

An aunt gave me a short wave radio when I was 10 and I became fascinated with the idea that applying electricity to a wire could transmit information to people thousands of miles away. I was hooked.

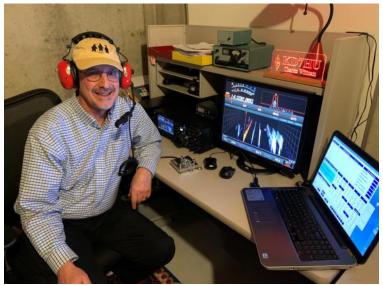

In high school I had a physics teacher who had a home brew ham radio station set up in his class room. He was a CW only operator who inspired me to get my license in 1970. My first rigs were the Hallicrafters HT-32B and the SX-111. I was very active in high school and was president of the amateur radio club at the University of Chicago for four years. However, I had to sell my station to pay for medical school and was only able to resume activity after my training was completed.

Career and family limited my operating time, but I was on the air mostly using a HW-8 and Ten Tec Equipment for QRP work. After retiring from my medical practice in 2018, I had to reintroduce myself to newer aspects of the hobby: digital communication, and LEO satellite work. I upgraded my station and after 50 years on the air became interested in contests for the first time. I soon learned that as a "little gun" station CW was by far the most effective use of your power. I also learned that being from Montana was especially fun, since you are "DX" to a lot of operators during contests.

I am a member of the Yellowstone Amateur Radio Club, ARRL, AMSAT and the Big Sky Contesters. I stand amazed of the technical changes in our hobby that have occurred over the past half century. My current rig, the FTDX10MP has undreamed of capabilities compared to my first Hal-

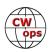

licrafters rig. However some things do not change. CW is still a fun and efficient means of communicating, especially under challenging conditions. Amateur radio is full of great people who support each other. Those things remain the same.

# Vin Scimeca, W1VKE

Thank you Peter (W1RM) for nominating me for membership in CWops, and for Jim (N3NT), James (K6AR), Rich (K1DJ), Glenn (K3PP) and Hank (W6SX). I apologize if I missed anyone. It was a special surprise as it was a goal of mine to become a member and it was a great way to close out 2021.

I became interested in the hobby to learn about emergency communications. I passed my Technician and General exams in early 2019 and then started really learning. I didn't think too much about CW as it just seemed like something that I could never really learn. That changed as I became interested in QRP and my XYL was getting aggravated at hearing me yell to be heard on QRP SSB.

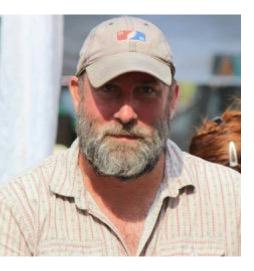

I started learning CW in Jan 2021 and had my first CW contact in April 2021. I found that my learning really progressed the more I got on the air. All the Sprints, QSO Parties and hunting PO-TA gave me the opportunity to get on the air just about every day. I have been strictly CW since May 1st, 2021, and the total immersion into listening, practicing, and getting on the air as much as possible gave me the confidence to try my first CWT in June.

Listening to the CWTs at the higher speeds helped me to progress even more. Soon I was able to pick up the exchange info in 2 or 3 passes instead of 5 or 6. Once any pile up had cleared and I heard the station call CQ a few times, I put my (slow) call out and heard a response and I was truly hooked. Through a lot of practice and hard work over about 3-4 months, I was able to get my speed up and was able to hold my own. I truly appreciate all of you that I have worked who have been patient and supportive. A huge thank you also to Don (AC5XK) #2989 who has been kind enough to meet with me when he is up here on Cape Cod and share his knowledge.

I live on Cape Cod, MA in the town of Orleans. I operate with an Elecraft KX2 and EFHW up about 30-40 feet into an oak tree in my yard. I also have a KXPA100 amp to get up to 100 watts. I still enjoy operating QRP, but it is nice to have the extra power when needed, and I am sure the people who pick up my signal appreciate it a little more as well.

I graduated from Marist College with a degree in Political Science and have worked from home for the past 14 years in the field of Security and Regulatory Compliance. I am an avid soccer fan (European Football) and enjoy woodworking and craft beer. The rest of my family is way more interesting than I am. My wife, who also works from home, runs her own high fashion modeling agency with many of her models placed in NYC, Paris, and all over the world. My oldest daughter (23) works in environmental protection in Connecticut and my younger daughter (20) is a profes-

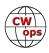

sional photographer here on Cape Cod. We also have 2 dogs and 4 chickens.

I have developed a real passion for CW and enjoy working faster with paddles and slowing down with a straight key. I hope to continue to learn and develop my skills and encourage others to give CW a try. I look forward to working you on the air.

# Allan Mason, VK2GR

Thank you to my nominator and club supporters. Like many, my interest in CW started when I was at high school. An early interest in electronics and radio turned into a wonderful 47 year career in telecommunications and mainframe computers.

My current radio interests are chasing CW DX, participating in CW contests, making DX QSOs available for those that need VK2, and improving the antenna systems on our 5 acre rural property. I like the unpredictable challenge of low band QSOs. Recently I applied for the ARRL DXCC on the 9 HF bands after filling the missing 160m and 12m slots.

My wife Josette and I share many common interests, bush walking and camping in remote wilderness areas. Our 20 year

plus service with Scouts Australia and St John Ambulance lead to greater opportunities with Adventist Pacific Aid and Australian Doctors International. After building and managing a field hospital for the 2001 Asia Pacific Jamboree, requests came for medical support in the Solomon Islands, Vanuatu and Papua New Guinea.

In 2009 and 2011 Josette and I went to Papua New Guinea for long periods as volunteers to run a village to village GP medical service from a banana boats up and down the Fly River in the remote Western Province of PNG; I operated as P29CW when back in our support town of Kiunga. After returning to Sydney in late 2011, we were both dissatisfied with city life when compared to simple life in the remote PNG jungle. Josette moved down to work at a rural hospital in Milton, some 250 km south of Sydney.

We found a suitable rural radio friendly property by coincidence, as it was not listed for sale with the local agents. The property is on the crest of a small hill, 85m above sea level and 6 km from the Tasman Sea (Pacific Ocean). The property is in Little Forest a little north of Milton and the fairy tale continues; the HF radio noise is S0 to S1 most of the time.

Two towers support mono-band beams for 20 m, 15 m, 10 m and a rotary WARC band dipole. Wire antennas are used for 80 m and 160 m with a 4-square array for the 40 m band. For low band reception, three Beverage antennas are available for EU, AS and NA. Almost daily, I can be found on 80 m, 40 m, 30 m and 20 m and I am looking forward to improved propagation on the high HF bands.

My previous call signs have been H44MA, ZK1GGR and P29CW.

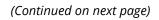

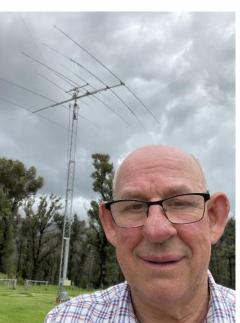

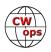

# Brian Byers, WB4IT

I got started in ham radio at age 35. Nine years later, the only regret I have is not starting sooner. When I was licensed in 2013, I had no intentions of learning CW until I visited a friend's shack and was blown away that he could communicate using only dits and dahs. That left an impression on me, and I decided that day it was something I must learn. I am sure that I learned everything I know the hard way, but being stubborn occasionally has benefits.

Fast forward to today -- I enjoy chasing DX, contesting and QRP portable (activating SOTA/POTA sites). The weekly CWTs are one of my favorite events. Thanks to

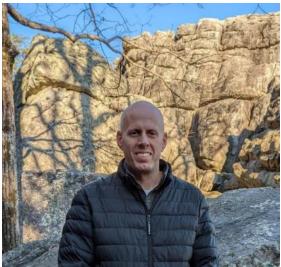

Bill (W0TG) for noticing and nominating me for membership, and to everyone who sponsored me. I have always thought highly of CWops and considered its members to be the best operators on the bands. I'm honored to be a part of it.

Other things about me: I was born in Alabama and have always lived here. I've been married to my wife Lacey for 10 years, and she still hangs around despite all of the noise I make in the house with radios. My career is Information Technology, and I've worked in various IT roles over the past 25 years. My other serious hobby is competitive shooting. I'm a master class shooter in the carry optics division of USPSA, and enjoy reloading to support the hobby. I also like any form of fishing, camping and backpacking.

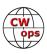